# Package 'SimDesign'

January 20, 2020

<span id="page-0-0"></span>Title Structure for Organizing Monte Carlo Simulation Designs

Version 2.0.1

Description Provides tools to help safely and efficiently organize Monte Carlo simulations in R. The package controls the structure and back-end of Monte Carlo simulations by utilizing a general generate-analyse-summarise strategy. The functions provided control common simulation issues such as re-simulating non-convergent results, support parallel back-end and MPI distributed computations, save and restore temporary files, aggregate results across independent nodes, and provide native support for debugging. For a pedagogical introduction to the package refer to Sigal and Chalmers (2016) <doi:10.1080/10691898.2016.1246953>.

# VignetteBuilder knitr

# **Depends**  $R (= 3.2.1)$

- **Imports** foreach, methods, parallel, plyr, dplyr, pbapply  $(>= 1.3-0)$ , stats
- Suggests knitr, ggplot2, tidyr, shiny, doMPI, copula, extraDistr, rmarkdown

License GPL  $(>= 2)$ 

ByteCompile yes

LazyData true

URL <https://github.com/philchalmers/SimDesign>,

<https://github.com/philchalmers/SimDesign/wiki>

# RoxygenNote 7.0.2

#### NeedsCompilation no

Author Phil Chalmers [aut, cre] (<https://orcid.org/0000-0001-5332-2810>), Matthew Sigal [ctb], Ogreden Oguzhan [ctb]

Maintainer Phil Chalmers <rphilip.chalmers@gmail.com>

Repository CRAN

Date/Publication 2020-01-20 19:00:02 UTC

# R topics documented:

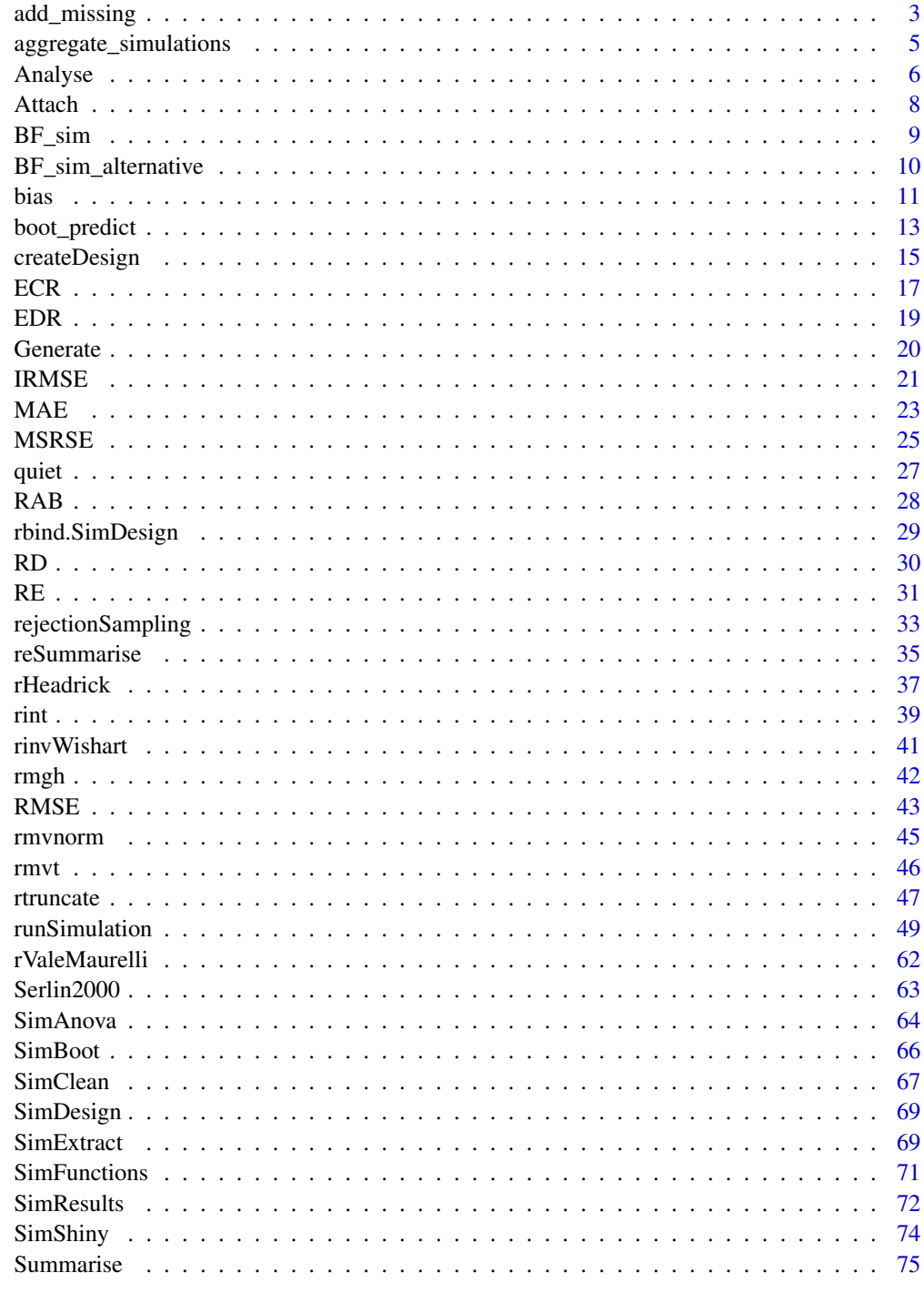

<span id="page-2-1"></span><span id="page-2-0"></span>

Given an input vector, replace elements of this vector with missing values according to some scheme. Default method replaces input values with a MCAR scheme (where on average 10% of the values will be replaced with NAs). MAR and MNAR are supported by replacing the default FUN argument.

# Usage

```
add_missing(y, fun = function(y, rate = 0.1, ...) rep(rate, length(y)), ...)
```
#### Arguments

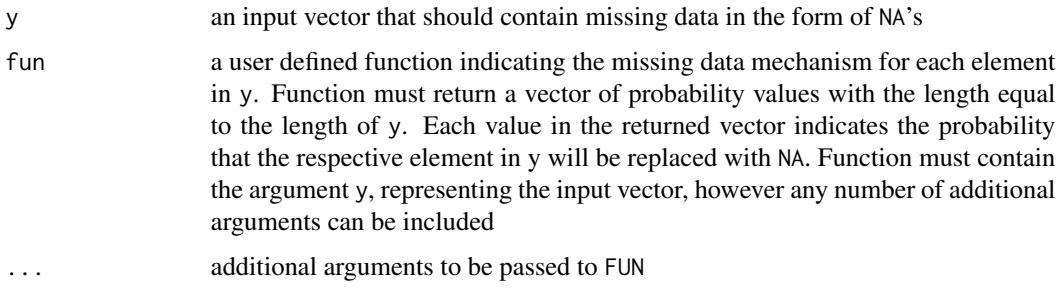

#### Details

Given an input vector y, and other relevant variables inside  $(X)$  and outside  $(Z)$  the data-set, the three types of missingness are:

- MCAR Missing completely at random (MCAR). This is realized by randomly sampling the values of the input vector (y) irrespective of the possible values in X and Z. Therefore missing values are randomly sampled and do not depend on any data characteristics and are truly random
- **MAR** Missing at random (MAR). This is realized when values in the dataset  $(X)$  predict the missing data mechanism in y; conceptually this is equivalent to  $P(y = NA|X)$ . This requires the user to define a custom missing data function
- MNAR Missing not at random (MNAR). This is similar to MAR except that the missing mechanism comes from the value of y itself or from variables outside the working dataset; conceptually this is equivalent to  $P(y = NA|X, Z, y)$ . This requires the user to define a custom missing data function

#### Value

the input vector y with the sampled NA values (according to the FUN scheme)

#### Author(s)

Phil Chalmers <rphilip.chalmers@gmail.com>

#### **References**

Sigal, M. J., & Chalmers, R. P. (2016). Play it again: Teaching statistics with Monte Carlo simulation. Journal of Statistics Education,24(3), 136-156. doi: [10.1080/10691898.2016.1246953](https://doi.org/10.1080/10691898.2016.1246953)

```
## Not run:
set.seed(1)
y <- rnorm(1000)
## 10% missing rate with default FUN
head(ymiss <- add_missing(y), 10)
## 50% missing with default FUN
head(ymiss <- add_missing(y, rate = .5), 10)
## missing values only when female and low
X <- data.frame(group = sample(c('male', 'female'), 1000, replace=TRUE),
                level = sample(c('high', 'low'), 1000, replace=TRUE))
head(X)
fun \leq function(y, X, ...){
   p \leftarrow rep(0, length(y))p[X$group == 'female' & X$level == 'low'] <- .2
   p
}
ymiss <- add_missing(y, X, fun=fun)
tail(cbind(ymiss, X), 10)
## missingness as a function of elements in X (i.e., a type of MAR)
fun \leq function(y, X){
   # missingness with a logistic regression approach
  df \leq data.frame(y, X)
   mm \le model.matrix(y \sim group + level, df)
   cfs \leq c(-5, 2, 3) #intercept, group, and level coefs
   z \leq -cfs %*% t(mm)plogis(z)
}
ymiss <- add_missing(y, X, fun=fun)
tail(cbind(ymiss, X), 10)
## missing values when y elements are large (i.e., a type of MNAR)
fun <- function(y) ifelse(abs(y) > 1, .4, 0)
ymiss <- add_missing(y, fun=fun)
tail(cbind(y, ymiss), 10)
```
<span id="page-4-0"></span>## End(Not run)

aggregate\_simulations *Collapse separate simulation files into a single result*

#### Description

This function grabs all .rds files in the working directory and aggregates them into a single data.frame object or combines all the saved results directories and combines them into one. This is generally useful when results are run piecewise on one node or run independently across different nodes/computers which are not on the same network.

### Usage

```
aggregate_simulations(
  files = NULL,
 dirs = NULL,
  results_dirname = "SimDesign_aggregate_results"
)
```
# Arguments

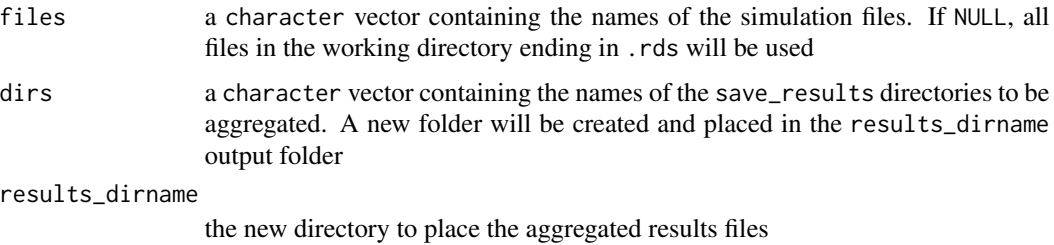

#### Value

if files is used the function returns a data.frame with the (weighted) average of the simulation results. Otherwise, if dirs is used, the function returns NULL

# Author(s)

Phil Chalmers <rphilip.chalmers@gmail.com>

#### References

Sigal, M. J., & Chalmers, R. P. (2016). Play it again: Teaching statistics with Monte Carlo simulation. Journal of Statistics Education,24(3), 136-156. doi: [10.1080/10691898.2016.1246953](https://doi.org/10.1080/10691898.2016.1246953)

# See Also

[runSimulation](#page-48-1)

#### Examples

```
## Not run:
setwd('my_working_directory')
## run simulations to save the .rds files (or move them to the working directory)
# runSimulation(..., filename='file1')
# runSimulation(..., filename='file2')
final <- aggregate_simulations()
saveRDS(final, 'my_final_simulation.rds')
# aggregate saved results
# runSimulation(..., save_results = TRUE, save_details = list(save_results_dirname = 'dir1'))
# runSimulation(..., save_results = TRUE, save_details = list(save_results_dirname = 'dir2'))
# place new saved results in 'SimDesign_results/' directory by default
aggregate_simulations(dirs = c('dir1', 'dir2'))
```
## End(Not run)

<span id="page-5-1"></span>Analyse *Compute estimates and statistics*

#### Description

Compute all relevant test statistics, parameter estimates, detection rates, and so on. This is the computational heavy lifting portion of the Monte Carlo simulation. If a suitable [Generate](#page-19-1) function was not supplied then this function can be used to be generate and analyse the Monte Carlo data (though in general this setup is not recommended for larger simulations).

#### Usage

```
Analyse(condition, dat, fixed_objects = NULL)
```
#### Arguments

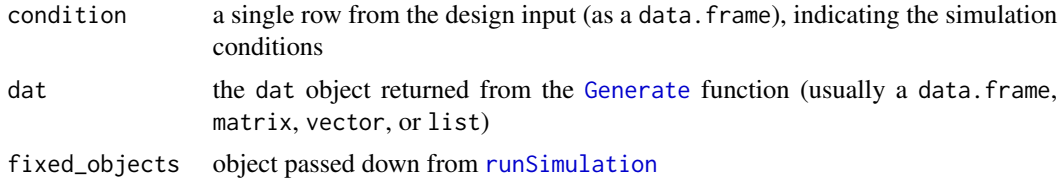

<span id="page-5-0"></span>

#### Analyse 7

#### Details

In some cases, it may be easier to change the output to a named list containing different parameter configurations (e.g., when determining RMSE values for a large set of population parameters).

The use of [try](#page-0-0) functions is generally not required in this function because Analyse is internally wrapped in a [try](#page-0-0) call. Therefore, if a function stops early then this will cause the function to halt internally, the message which triggered the [stop](#page-0-0) will be recorded, and [Generate](#page-19-1) will be called again to obtain a different dataset. That said, it may be useful for users to throw their own [stop](#page-0-0) commands if the data should be re-drawn for other reasons (e.g., an estimated model terminated correctly but the maximum number of iterations were reached).

#### Value

returns a named numeric vector or data. frame with the values of interest (e.g., p-values, effects sizes, etc), or a list containing values of interest (e.g., separate matrix and vector of parameter estimates corresponding to elements in parameters). If a data. frame is returned with more than 1 row then these objects will be wrapped into suitable list objects

#### **References**

Sigal, M. J., & Chalmers, R. P. (2016). Play it again: Teaching statistics with Monte Carlo simulation. Journal of Statistics Education,24(3), 136-156. doi: [10.1080/10691898.2016.1246953](https://doi.org/10.1080/10691898.2016.1246953)

#### See Also

[stop](#page-0-0)

# Examples

## Not run:

```
analyse <- function(condition, dat, fixed_objects = NULL){
```
# require packages/define functions if needed, or better yet index with the :: operator require(stats) mygreatfunction <- function(x) print('Do some stuff')

```
#wrap computational statistics in try() statements to control estimation problems
welch <- t.test(DV ~ group, dat)
ind <- stats::t.test(DV ~ group, dat, var.equal=TRUE)
# In this function the p values for the t-tests are returned,
# and make sure to name each element, for future reference
ret < -c(weleh = weleh$p.value,
        independent = ind$p.value)
```

```
return(ret)
```
}

## End(Not run)

<span id="page-7-1"></span><span id="page-7-0"></span>

This function accepts the condition object used to indicate the design conditions and makes the variable names available in the environment from which it is called. This is useful primarily as a convenience function when you prefer to call the variable names in condition directly rather than indexing with condition\$sample\_size or with(condition,sample\_size), for example.

#### Usage

```
Attach(condition, check = TRUE, attach_listone = TRUE)
```
## Arguments

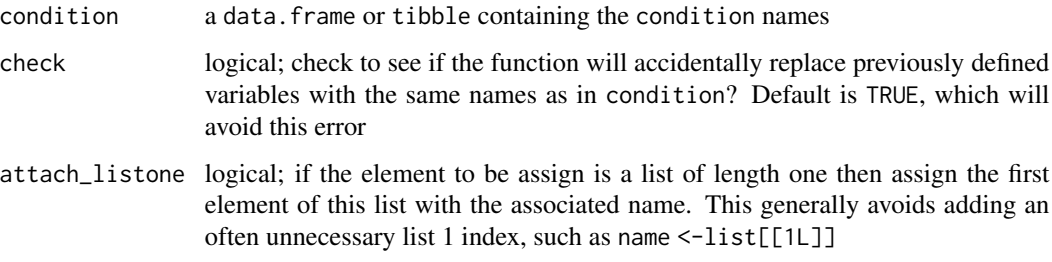

### Details

The behavior of this function is very similar to [attach](#page-0-0), however it is environment specific, and therefore only remains defined in a given function rather than in the Global Environment. Hence, this function is much safer to use than the [attach](#page-0-0), which incidentally should never be used in your code.

## Author(s)

Phil Chalmers <rphilip.chalmers@gmail.com>

# References

Sigal, M. J., & Chalmers, R. P. (2016). Play it again: Teaching statistics with Monte Carlo simulation. Journal of Statistics Education,24(3), 136-156. doi: [10.1080/10691898.2016.1246953](https://doi.org/10.1080/10691898.2016.1246953)

# See Also

[runSimulation](#page-48-1), [Generate](#page-19-1)

#### <span id="page-8-0"></span> $BF\_sim$  9

#### Examples

```
## Not run:
# does not use Attach()
Generate <- function(condition, fixed_objects = NULL){
   N1 <- condition$sample_sizes_group1
   N2 <- condition$sample_sizes_group2
    sd <- condition$standard_deviations
   group1 <- rnorm(N1)
    group2 <- rnorm(N2, sd=sd)
   dat <- data.frame(group = c(rep('g1', N1), rep('g2', N2)),
                      DV = c(group1, group2)dat
}
# similar to above, but using the Attach() function instead of indexing
Generate <- function(condition, fixed_objects = NULL){
   Attach(condition)
   N1 <- sample_sizes_group1
   N2 <- sample_sizes_group2
    sd <- standard_deviations
   group1 <- rnorm(N1)
   group2 <- rnorm(N2, sd=sd)
    dat \le data.frame(group = c(rep('g1', N1), rep('g2', N2)),
                     DV = c(group1, group2))dat
}
## End(Not run)
```
<span id="page-8-1"></span>

BF\_sim *Example simulation from Brown and Forsythe (1974)*

#### Description

Example results from the Brown and Forsythe (1974) article on robust estimators for variance ratio tests. Statistical tests are organized by columns and the unique design conditions are organized by rows. See [BF\\_sim\\_alternative](#page-9-1) for an alternative form of the same simulation. Code for this simulation is available of the wiki (<https://github.com/philchalmers/SimDesign/wiki>).

#### Author(s)

Phil Chalmers <rphilip.chalmers@gmail.com>

#### <span id="page-9-0"></span>References

Brown, M. B. and Forsythe, A. B. (1974). Robust tests for the equality of variances. *Journal of the American Statistical Association, 69*(346), 364–367.

Sigal, M. J., & Chalmers, R. P. (2016). Play it again: Teaching statistics with Monte Carlo simulation. Journal of Statistics Education,24(3), 136-156. doi: [10.1080/10691898.2016.1246953](https://doi.org/10.1080/10691898.2016.1246953)

# Examples

```
## Not run:
data(BF_sim)
head(BF_sim)
#Type I errors
subset(BF_sim, var_ratio == 1)
## End(Not run)
```
<span id="page-9-1"></span>BF\_sim\_alternative *(Alternative) Example simulation from Brown and Forsythe (1974)*

#### Description

Example results from the Brown and Forsythe (1974) article on robust estimators for variance ratio tests. Statistical tests and distributions are organized by columns and the unique design conditions are organized by rows. See [BF\\_sim](#page-8-1) for an alternative form of the same simulation where distributions are also included in the rows. Code for this simulation is available on the wiki (<https://github.com/philchalmers/SimDesign/wiki>).

#### Author(s)

Phil Chalmers <rphilip.chalmers@gmail.com>

#### References

Brown, M. B. and Forsythe, A. B. (1974). Robust tests for the equality of variances. *Journal of the American Statistical Association, 69*(346), 364–367.

Sigal, M. J., & Chalmers, R. P. (2016). Play it again: Teaching statistics with Monte Carlo simulation. Journal of Statistics Education,24(3), 136-156. doi: [10.1080/10691898.2016.1246953](https://doi.org/10.1080/10691898.2016.1246953)

#### Examples

```
## Not run:
data(BF_sim_alternative)
head(BF_sim_alternative)
```
#' #Type I errors

```
subset(BF_sim_alternative, var_ratio == 1)
```
## End(Not run)

<span id="page-10-1"></span>bias *Compute (relative/standardized) bias summary statistic*

# Description

Computes the (relative) bias of a sample estimate from the parameter value. Accepts estimate and parameter values, as well as estimate values which are in deviation form. If relative bias is requested the estimate and parameter inputs are both required.

#### Usage

```
bias(
  estimate,
  parameter = NULL,
  type = "bias",
  abs = FALSE,percent = FALSE,
  unname = FALSE
)
```
# Arguments

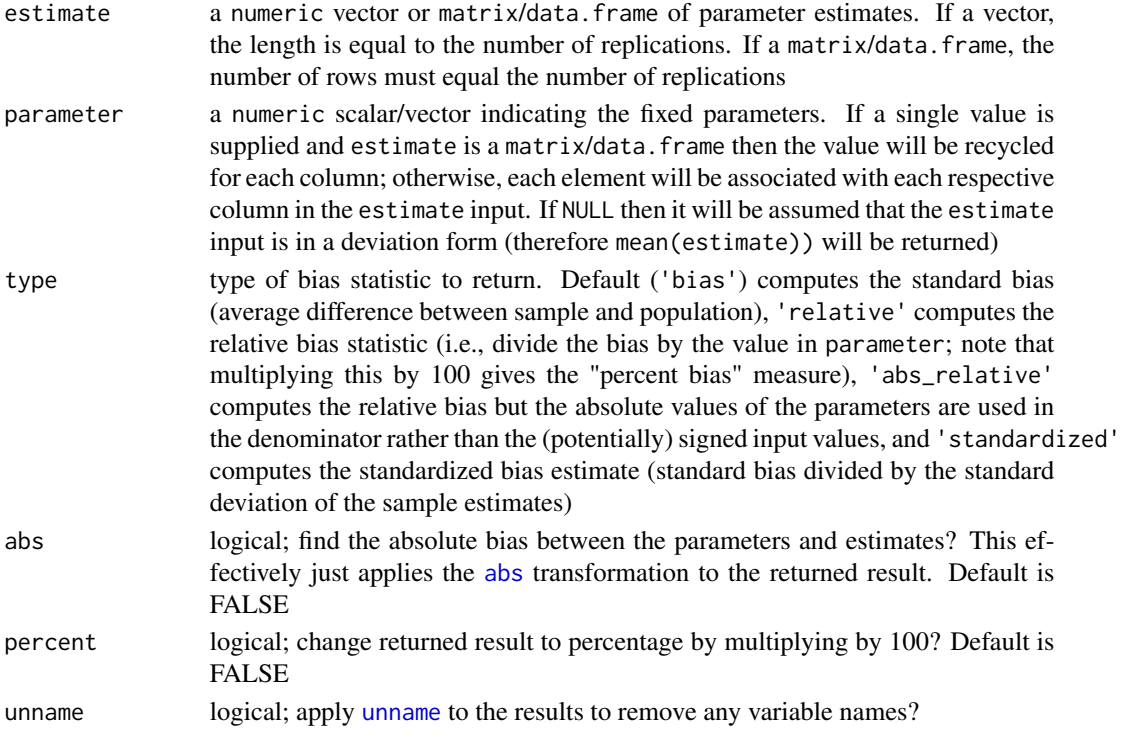

# Value

returns a numeric vector indicating the overall (relative/standardized) bias in the estimates

#### Author(s)

Phil Chalmers <rphilip.chalmers@gmail.com>

# References

Sigal, M. J., & Chalmers, R. P. (2016). Play it again: Teaching statistics with Monte Carlo simulation. Journal of Statistics Education,24(3), 136-156. doi: [10.1080/10691898.2016.1246953](https://doi.org/10.1080/10691898.2016.1246953)

#### See Also

[RMSE](#page-42-1)

```
pop \leftarrow 2samp <- rnorm(100, 2, sd = 0.5)
bias(samp, pop)
bias(samp, pop, type = 'relative')
bias(samp, pop, type = 'standardized')
dev <- samp - pop
bias(dev)
# equivalent here
bias(mean(samp), pop)
# matrix input
mat < - child(M1=rnorm(100, 2, sd = 0.5), M2 = rnorm(100, 2, sd = 1))bias(mat, parameter = 2)
bias(mat, parameter = 2, type = 'relative')
bias(mat, parameter = 2, type = 'standardized')
# different parameter associated with each column
mat \le - cbind(M1=rnorm(1000, 2, sd = 0.25), M2 = rnorm(1000, 3, sd = .25))
bias(mat, parameter = c(2,3))
# same, but with data.frame
df <- data.frame(M1=rnorm(100, 2, sd = 0.5), M2 = rnorm(100, 2, sd = 1))
bias(df, parameter = c(2,2))
# parameters of the same size
parameters <- 1:10
estimates <- parameters + rnorm(10)
bias(estimates, parameters)
# relative difference dividing by the magnitude of parameters
bias(estimates, parameters, type = 'abs_relative')
```

```
# relative bias as a percentage
bias(estimates, parameters, type = 'abs_relative', percent = TRUE)
```
boot\_predict *Compute prediction estimates for the replication size using bootstrap MSE estimates*

### **Description**

This function computes bootstrap mean-square error estimates to approximate the sampling behavior of the meta-statistics in SimDesign's summarise functions. A single design condition is supplied, and a simulation with max(Rstar) replications is performed whereby the generate-analyse results are collected. After obtaining these replication values, the replications are further drawn from (with replacement) using the differing sizes in Rstar to approximate the bootstrap MSE behavior given different replication sizes. Finally, given these bootstrap estimates linear regression models are fitted using the predictor term one\_sqrtR = 1 / sqrt(Rstar) to allow extrapolation to replication sizes not observed in Rstar. For more information about the method and subsequent bootstrap MSE plots, refer to Koehler, Brown, and Haneuse (2009).

# Usage

```
boot_predict(
  condition,
  generate,
  analyse,
  summarise,
  fixed_objects = NULL,
  ...,
  Rstar = seq(100, 500, by = 100),
 boot_draws = 1000
)
```
#### Arguments

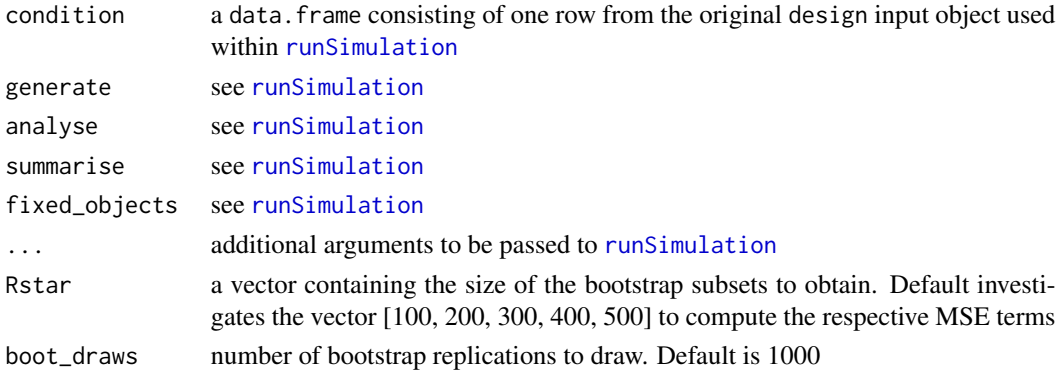

#### Value

returns a list of linear model objects (via  $lm$ ) for each meta-statistics returned by the summarise() function

# Author(s)

Phil Chalmers <rphilip.chalmers@gmail.com>

#### References

Koehler, E., Brown, E., & Haneuse, S. J.-P. A. (2009). On the Assessment of Monte Carlo Error in Simulation-Based Statistical Analyses. *The American Statistician, 63*, 155-162.

Sigal, M. J., & Chalmers, R. P. (2016). Play it again: Teaching statistics with Monte Carlo simulation. Journal of Statistics Education,24(3), 136-156. doi: [10.1080/10691898.2016.1246953](https://doi.org/10.1080/10691898.2016.1246953)

```
set.seed(4321)
Design <- createDesign(sigma = c(1, 2))
#-------------------------------------------------------------------
Generate <- function(condition, fixed_objects = NULL) {
   dat <- rnorm(100, 0, condition$sigma)
   dat
}
Analyse <- function(condition, dat, fixed_objects = NULL) {
   CIs <- t.test(dat)$conf.int
   names(CIs) <- c('lower', 'upper')
   ret \leq c(mean = mean(dat), CIs)
    ret
}
Summarise <- function(condition, results, fixed_objects = NULL) {
   ret \leq c(mu_bias = bias(results[,1], 0),
             mu\_coverage = ECR(results[, 2:3], parameter = 0)ret
}
## Not run:
# boot_predict supports only one condition at a time
out <- boot_predict(condition=Design[1L, , drop=FALSE],
    generate=Generate, analyse=Analyse, summarise=Summarise)
out # list of fitted linear model(s)
# extract first meta-statistic
mu_bias <- out$mu_bias
dat <- model.frame(mu_bias)
```
# <span id="page-14-0"></span>createDesign 15

```
print(dat)
# original R metric plot
R <- 1 / dat$one_sqrtR^2
plot(R, dat$MSE, type = 'b', ylab = 'MSE', main = "Replications by MSE")
plot(MSE ~ one_sqrtR, dat, main = "Bootstrap prediction plot", xlim = c(0, max(one_sqrtR)),
     ylim = c(0, max(MSE)), ylab = 'MSE', xlab = expression(1/sqrt(R)))beta <- coef(mu_bias)
abline(a = 0, b = beta, lty = 2, col='red')# what is the replication value when x-axis = .02? What's its associated expected MSE?
1 / .02^2 # number of replications
predict(mu_bias, data.frame(one_sqrtR = .02)) # y-axis value
# approximately how many replications to obtain MSE = .001?
(beta / .001)^2
## End(Not run)
```
<span id="page-14-1"></span>createDesign *Create the simulation Design object*

# Description

Create a partially or fully-crossed data object reflecting the unique simulation design conditions. Each row of the returned object represents a unique simulation condition, and each column represents the named factor variables under study.

#### Usage

```
createDesign(..., subset, tibble = TRUE, stringsAsFactors = FALSE)
## S3 method for class 'Design'
print(x, list2char = TRUE, ...)
```
#### Arguments

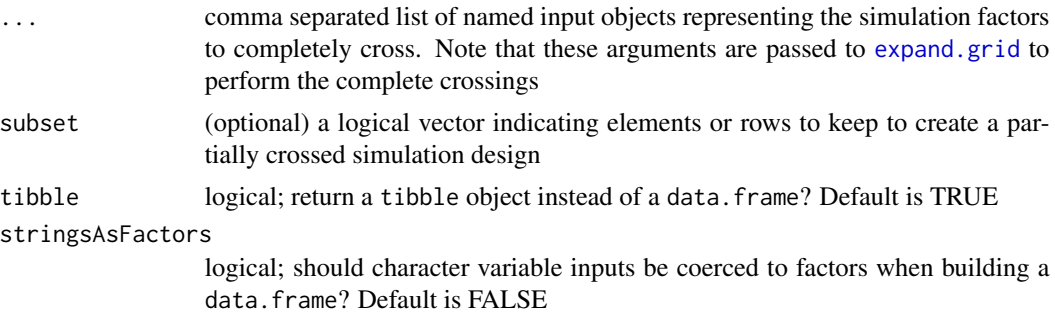

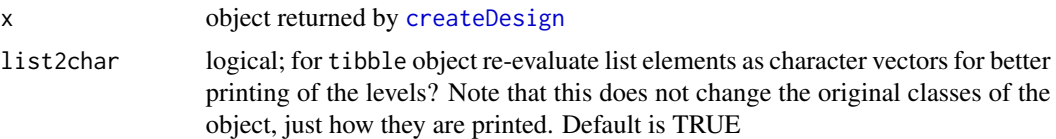

# Value

a tibble or data. frame containing the simulation experiment conditions to be evaluated in [runSimulation](#page-48-1)

### Author(s)

Phil Chalmers <rphilip.chalmers@gmail.com>

## References

Sigal, M. J., & Chalmers, R. P. (2016). Play it again: Teaching statistics with Monte Carlo simulation. Journal of Statistics Education,24(3), 136-156. doi: [10.1080/10691898.2016.1246953](https://doi.org/10.1080/10691898.2016.1246953)

```
## Not run:
# modified example from runSimulation()
Design <- createDesign(N = c(10, 20),
                       SD = c(1, 2)Design
# remove N=10, SD=2 row from initial definition
Design <- createDesign(N = c(10, 20),
                       SD = c(1, 2),
                       subset = !(N == 10 8 SD == 2))Design
# example with list inputs
Design <- createDesign(N = c(10, 20),
                       SD = c(1, 2),
                       combo = list(c(0, 0), c(0, 0, 1)))Design # notice levels printed (not typical for tibble)
print(Design, list2char = FALSE) # standard tibble output
Design <- createDesign(N = c(10, 20),
                       SD = c(1, 2),
                       combo = list(c(0, 0), c(0, 0, 1)),combo2 = list(c(5, 10, 5), c(6, 7)))Design
print(Design, list2char = FALSE) # standard tibble output
```
<span id="page-16-1"></span><span id="page-16-0"></span>Computes the detection rate for determining empirical coverage rates given a set of estimated confidence intervals. Note that using 1 -ECR(CIs, parameter) will provide the empirical detection rate. Also supports computing the average width of the CIs, which may be useful when comparing the efficiency of CI estimators.

#### Usage

```
ECR(
  CIs,
  parameter,
  tails = FALSE,
  CI_width = FALSE,
  names = NULL,unname = FALSE
)
```
# Arguments

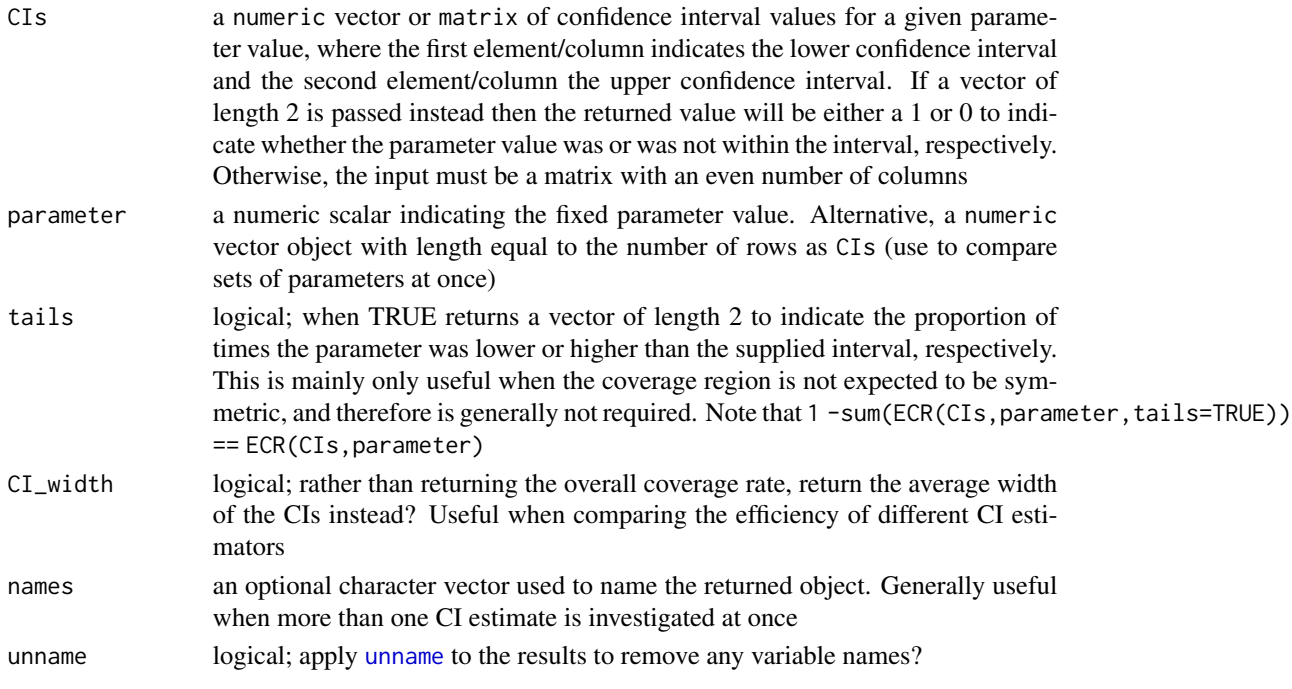

# Author(s)

Phil Chalmers <rphilip.chalmers@gmail.com>

# References

Sigal, M. J., & Chalmers, R. P. (2016). Play it again: Teaching statistics with Monte Carlo simulation. Journal of Statistics Education,24(3), 136-156. doi: [10.1080/10691898.2016.1246953](https://doi.org/10.1080/10691898.2016.1246953)

#### See Also

[EDR](#page-18-1)

```
CIs <- matrix(NA, 100, 2)
for(i in 1:100){
   dat <- rnorm(100)
   CIs[i,] <- t.test(dat)$conf.int
}
ECR(CIs, 0)
ECR(CIs, 0, tails = TRUE)
# single vector input
CI \leftarrow c(-1, 1)ECR(CI, 0)
ECR(CI, 2)
ECR(CI, 2, tails = TRUE)
# parameters of the same size as CI
parameters <- 1:10
CIs <- cbind(parameters - runif(10), parameters + runif(10))
parameters <- parameters + rnorm(10)
ECR(CIs, parameters)
# average width of CIs
ECR(CIs, parameters, CI_width=TRUE)
# ECR() for multiple CI estimates in the same object
parameter <- 10
CIs <- data.frame(lowerCI_1=parameter - runif(10),
                  upperCI_1=parameter + runif(10),
                  lowerCI_2=parameter - 2*runif(10),
                  upperCI_2=parameter + 2*runif(10))
head(CIs)
ECR(CIs, parameter)
ECR(CIs, parameter, tails=TRUE)
ECR(CIs, parameter, CI_width=TRUE)
# often a good idea to provide names for the output
ECR(CIs, parameter, names = c('this', 'that'))
ECR(CIs, parameter, CI_width=TRUE, names = c('this', 'that'))
ECR(CIs, parameter, tails=TRUE, names = c('this', 'that'))
```
<span id="page-18-1"></span><span id="page-18-0"></span>Computes the detection rate for determining empirical Type I error and power rates using information from p-values.

# Usage

EDR(p, alpha =  $0.05$ , unname =  $FALSE$ )

# Arguments

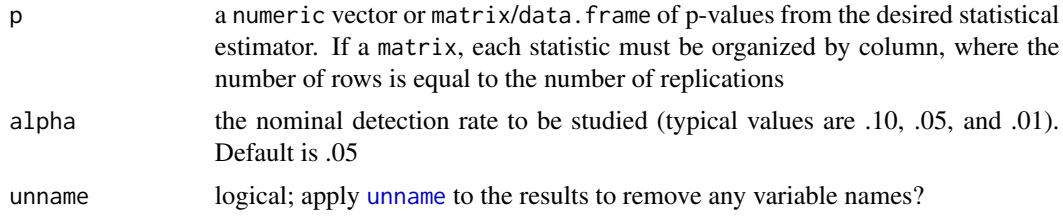

# Author(s)

Phil Chalmers <rphilip.chalmers@gmail.com>

#### References

Sigal, M. J., & Chalmers, R. P. (2016). Play it again: Teaching statistics with Monte Carlo simulation. Journal of Statistics Education,24(3), 136-156. doi: [10.1080/10691898.2016.1246953](https://doi.org/10.1080/10691898.2016.1246953)

#### See Also

[ECR](#page-16-1)

```
rates <- numeric(100)
for(i in 1:100){
  dat <- rnorm(100)
   rates[i] <- t.test(dat)$p.value
}
EDR(rates)
EDR(rates, alpha = .01)
# multiple rates at once
rates <- cbind(runif(1000), runif(1000))
```
<span id="page-19-0"></span>EDR(rates)

<span id="page-19-1"></span>Generate *Generate data*

#### Description

Generate data from a single row in the design input (see [runSimulation](#page-48-1)). R contains numerous approaches to generate data, some of which are contained in the base package, as well as in SimDesign (e.g., [rmgh](#page-41-1), [rValeMaurelli](#page-61-1), [rHeadrick](#page-36-1)). However the majority can be found in external packages. See CRAN's list of possible distributions here: [https://CRAN.R-project.org/](https://CRAN.R-project.org/view=Distributions) [view=Distributions](https://CRAN.R-project.org/view=Distributions). Note that this function technically can be omitted if the data generation is provided in the [Analyse](#page-5-1) step, though in general this is not recommended.

#### Usage

Generate(condition, fixed\_objects = NULL)

#### Arguments

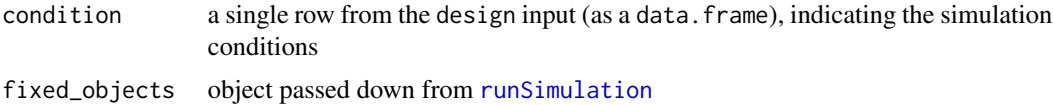

#### Details

The use of [try](#page-0-0) functions is generally not required in this function because Generate is internally wrapped in a [try](#page-0-0) call. Therefore, if a function stops early then this will cause the function to halt internally, the message which triggered the [stop](#page-0-0) will be recorded, and Generate will be called again to obtain a different dataset. That said, it may be useful for users to throw their own [stop](#page-0-0) commands if the data should be re-drawn for other reasons (e.g., an estimated model terminated correctly but the maximum number of iterations were reached).

#### Value

returns a single object containing the data to be analyzed (usually a vector, matrix, or data.frame), or list

# References

Sigal, M. J., & Chalmers, R. P. (2016). Play it again: Teaching statistics with Monte Carlo simulation. Journal of Statistics Education,24(3), 136-156. doi: [10.1080/10691898.2016.1246953](https://doi.org/10.1080/10691898.2016.1246953)

# See Also

[add\\_missing](#page-2-1), [Attach](#page-7-1), [rmgh](#page-41-1), [rValeMaurelli](#page-61-1), [rHeadrick](#page-36-1)

#### <span id="page-20-0"></span> $IRMSE$  21

#### Examples

```
## Not run:
generate <- function(condition, fixed_objects = NULL){
   N1 <- condition$sample_sizes_group1
   N2 <- condition$sample_sizes_group2
   sd <- condition$standard_deviations
   group1 <- rnorm(N1)
   group2 <- rnorm(N2, sd=sd)
   dat <- data.frame(group = c(rep('g1', N1), rep('g2', N2)),
                      DV = c(group1, group2))
    # just a silly example of a simulated parameter
   pars <- list(random_number = rnorm(1))
   list(dat=dat, parameters=pars)
}
# similar to above, but using the Attach() function instead of indexing
generate <- function(condition, fixed_objects = NULL){
   Attach(condition)
   N1 <- sample_sizes_group1
   N2 <- sample_sizes_group2
   sd <- standard_deviations
   group1 <- rnorm(N1)
   group2 <- rnorm(N2, sd=sd)
   dat \le data.frame(group = c(rep('g1', N1), rep('g2', N2)),
                      DV = c(group1, group2))
    dat
}
generate2 <- function(condition, fixed_objects = NULL){
   mu \leftarrow sample(c(-1, 0, 1), 1)dat <- rnorm(100, mu)
   dat #return simple vector (discard mu information)
}
generate3 <- function(condition, fixed_objects = NULL){
   mu \leftarrow sample(c(-1, 0, 1), 1)dat \leq data.frame(DV = rnorm(100, mu))
   dat
}
## End(Not run)
```
IRMSE *Compute the integrated root mean-square error*

Computes the average/cumulative deviation given two continuous functions and an optional function representing the probability density function. Only one-dimensional integration is supported.

#### Usage

```
IRMSE(
  estimate,
  parameter,
  fn,
  density = function(theta, \ldots) 1,
  lower = -Inf,upper = Inf,...
\mathcal{L}
```
# Arguments

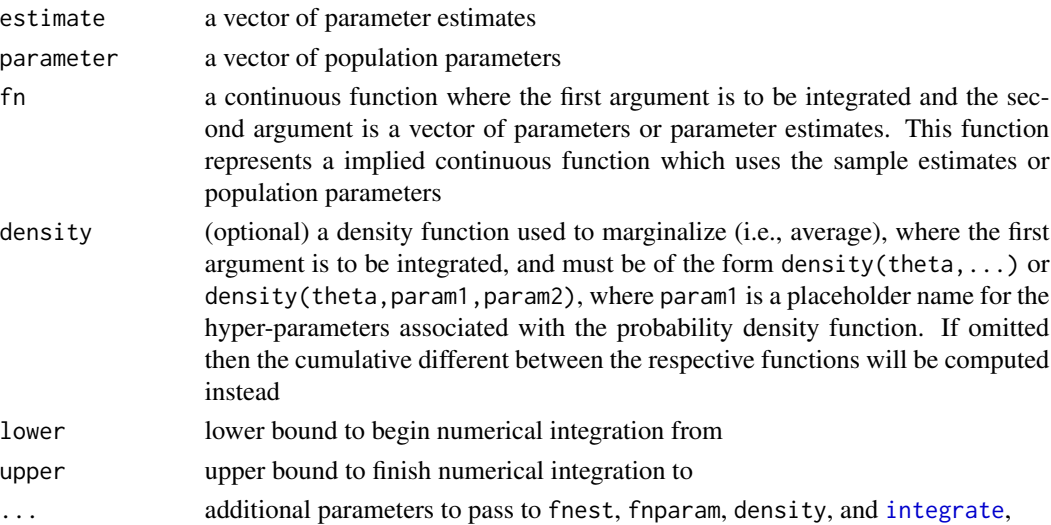

# Details

The integrated root mean-square error (IRMSE) is of the form

$$
IRMSE(\theta) = \sqrt{\int [f(\theta, \hat{\psi}) - f(\theta, \psi)]^2 g(\theta, \ldots)}
$$

where  $g(\theta, \ldots)$  is the density function used to marginalize the continuous sample  $(f(\theta, \hat{\psi}))$  and population  $(f(\theta, \psi))$  functions.

#### Value

returns a single numeric term indicating the average/cumulative deviation given the supplied continuous functions

#### <span id="page-22-0"></span> $MAE$  23

# Author(s)

Phil Chalmers <rphilip.chalmers@gmail.com>

# References

Sigal, M. J., & Chalmers, R. P. (2016). Play it again: Teaching statistics with Monte Carlo simulation. Journal of Statistics Education,24(3), 136-156. doi: [10.1080/10691898.2016.1246953](https://doi.org/10.1080/10691898.2016.1246953)

#### See Also

[RMSE](#page-42-1)

#### Examples

```
# logistic regression function with one slope and intercept
fn <- function(theta, param) 1 / (1 + \exp(-(\text{param}[1] + \text{param}[2] * \text{theta})))# sample and population sets
est <- c(-0.4951, 1.1253)
pop <-c(-0.5, 1)theta \leq seq(-10,10, length.out=1000)
plot(theta, fn(theta, pop), type = 'l', col='red', ylim = c(0,1))
lines(theta, fn(theta, est), col='blue', lty=2)
# cumulative result (i.e., standard integral)
IRMSE(est, pop, fn)
# integrated RMSE result by marginalizing over a N(0,1) distribution
den <- function(theta, mean, sd) dnorm(theta, mean=mean, sd=sd)
IRMSE(est, pop, fn, den, mean=0, sd=1)
# this specification is equivalent to the above
den2 <- function(theta, ...) dnorm(theta, ...)
IRMSE(est, pop, fn, den2, mean=0, sd=1)
```
MAE *Compute the mean absolute error*

#### Description

Computes the average absolute deviation of a sample estimate from the parameter value. Accepts estimate and parameter values, as well as estimate values which are in deviation form.

# Usage

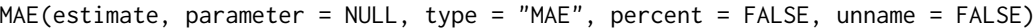

#### Arguments

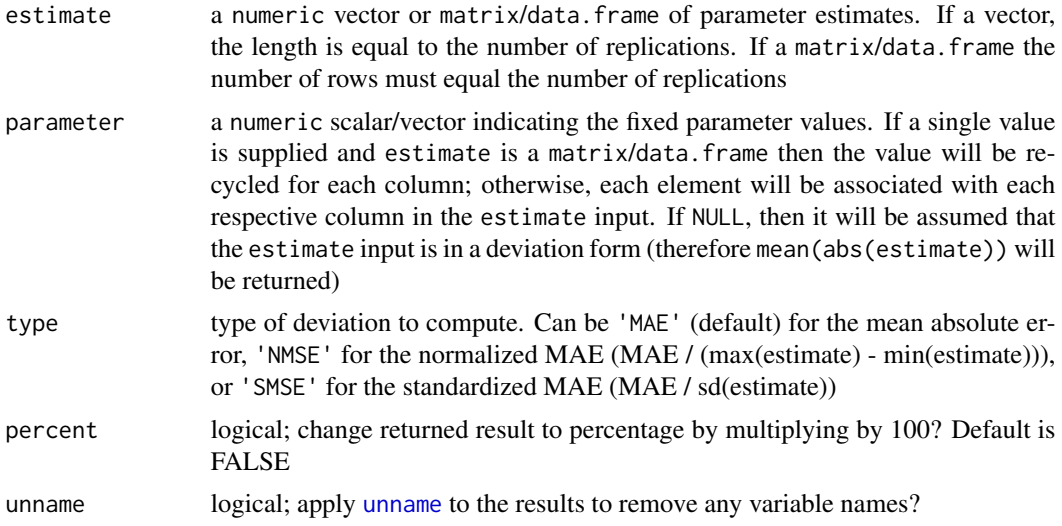

# Value

returns a numeric vector indicating the overall mean absolute error in the estimates

# Author(s)

Phil Chalmers <rphilip.chalmers@gmail.com>

# References

Sigal, M. J., & Chalmers, R. P. (2016). Play it again: Teaching statistics with Monte Carlo simulation. Journal of Statistics Education,24(3), 136-156. doi: [10.1080/10691898.2016.1246953](https://doi.org/10.1080/10691898.2016.1246953)

# See Also

RMSE

```
pop <- 1
samp \le - rnorm(100, 1, sd = 0.5)
MAE(samp, pop)
dev <- samp - pop
MAE(dev)
MAE(samp, pop, type = 'NMAE')
MAE(samp, pop, type = 'SMAE')
```
#### <span id="page-24-0"></span>MSRSE 25

```
# matrix input
mat < - chind(M1=rnorm(100, 2, sd = 0.5), M2 = rnorm(100, 2, sd = 1)MAE(mat, parameter = 2)
# same, but with data.frame
df <- data.frame(M1=rnorm(100, 2, sd = 0.5), M2 = rnorm(100, 2, sd = 1))
MAE(df, parameter = c(2,2))# parameters of the same size
parameters <- 1:10
estimates <- parameters + rnorm(10)
MAE(estimates, parameters)
```
MSRSE *Compute the relative performance behavior of collections of standard errors*

# Description

The mean-square relative standard error (MSRSE) compares standard error estimates to the standard deviation of the respective parameter estimates. Values close to 1 indicate that the behavior of the standard errors closely matched the sampling variability of the parameter estimates.

# Usage

MSRSE(SE, SD, percent = FALSE, unname = FALSE)

#### Arguments

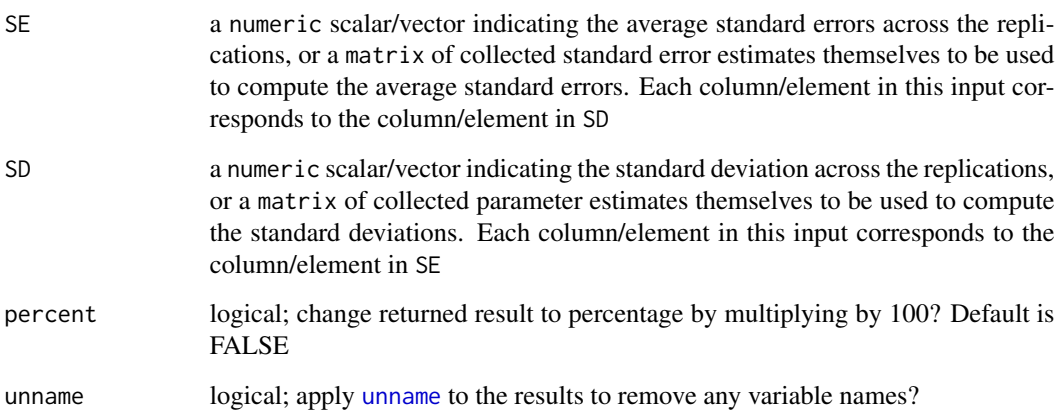

#### Details

Mean-square relative standard error (MSRSE) is expressed as

$$
MSRSE = \frac{E(SE(\psi)^2)}{SD(\psi)^2} = \frac{1/R * \sum_{r=1}^{R} SE(\psi_r)^2}{SD(\psi)^2}
$$

where  $SE(\psi_r)$  represents the estimate of the standard error at the rth simulation replication, and  $SD(\psi)$  represents the standard deviation estimate of the parameters across all R replications. Note that  $SD(\psi)^2$  is used, which corresponds to the variance of  $\psi$ .

# Value

returns a vector of ratios indicating the relative performance of the standard error estimates to the observed parameter standard deviation. Values less than 1 indicate that the standard errors were larger than the standard deviation of the parameters (hence, the SEs are interpreted as more conservative), while values greater than 1 were smaller than the standard deviation of the parameters (i.e., more liberal SEs)

# Author(s)

Phil Chalmers <rphilip.chalmers@gmail.com>

#### References

Sigal, M. J., & Chalmers, R. P. (2016). Play it again: Teaching statistics with Monte Carlo simulation. Journal of Statistics Education,24(3), 136-156. doi: [10.1080/10691898.2016.1246953](https://doi.org/10.1080/10691898.2016.1246953)

```
Generate <- function(condition, fixed_objects = NULL) {
   X \leq -\text{rep}(0:1, \text{ each } = 50)y \le -10 + 5 \times X + \text{rnorm}(100, 0, .2)data.frame(y, X)
}
Analyse <- function(condition, dat, fixed_objects = NULL) {
   mod \leq -\ln(y \sim X, \text{dat})so <- summary(mod)
   ret <- c(SE = so$coefficients[,"Std. Error"],
             est = so$coefficients[,"Estimate"])
   ret
}
Summarise <- function(condition, results, fixed_objects = NULL) {
   MSRSE(SE = results[, 1:2], SD = results[, 3:4]}
results <- runSimulation(replications=500, generate=Generate,
                           analyse=Analyse, summarise=Summarise)
```
<span id="page-26-0"></span>quiet 27 and 27 and 27 and 27 and 27 and 27 and 27 and 27 and 27 and 27 and 27 and 27 and 27 and 27 and 27 and 27

results

quiet *Suppress function messages and Concatenate and Print (cat)*

# Description

This function is used to suppress information printed from external functions that make internal use of link{message} and [cat](#page-0-0), which provide information in interactive R sessions. For simulations, the session is not interactive, and therefore this type of output should be suppressed. For similar behavior for suppressing warning messages see [suppressWarnings](#page-0-0), though use this function carefully as some warnings can be meaningful and unexpected.

#### Usage

quiet(..., messages = FALSE, cat = FALSE)

# Arguments

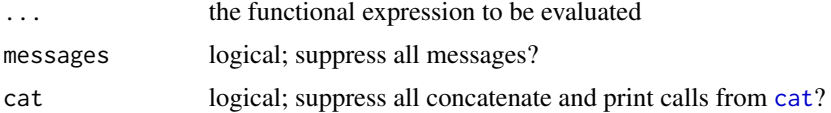

#### References

Sigal, M. J., & Chalmers, R. P. (2016). Play it again: Teaching statistics with Monte Carlo simulation. Journal of Statistics Education,24(3), 136-156. doi: [10.1080/10691898.2016.1246953](https://doi.org/10.1080/10691898.2016.1246953)

```
myfun \leq function(x){
   message('This function is rather chatty')
   cat("It even prints in different output forms!\n")
   message('And even at different....')
   cat("...times!\n")
   x
}
out < -myfun(1)out
# tell the function to shhhh
out <- quiet(myfun(1))
out
```
<span id="page-27-0"></span>Computes the relative absolute bias given the bias estimates for multiple estimators.

# Usage

 $RAB(x, percent = FALSE, unname = FALSE)$ 

#### Arguments

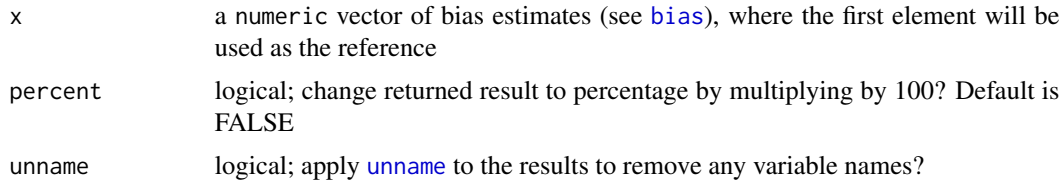

# Value

returns a vector of absolute bias ratios indicating the relative bias effects compared to the first estimator. Values less than 1 indicate better bias estimates than the first estimator, while values greater than 1 indicate worse bias than the first estimator

# Author(s)

Phil Chalmers <rphilip.chalmers@gmail.com>

#### References

Sigal, M. J., & Chalmers, R. P. (2016). Play it again: Teaching statistics with Monte Carlo simulation. Journal of Statistics Education,24(3), 136-156. doi: [10.1080/10691898.2016.1246953](https://doi.org/10.1080/10691898.2016.1246953)

```
pop \leq -1samp1 <- rnorm(5000, 1)
bias1 <- bias(samp1, pop)
samp2 <- rnorm(5000, 1)
bias2 <- bias(samp2, pop)
RAB(c(bias1, bias2))
RAB(c(bias1, bias2), percent = TRUE) # as a percentage
```
<span id="page-28-0"></span>

This function combines two Monte Carlo simulations executed by SimDesign's [runSimulation](#page-48-1) function which, for all intents and purposes, could have been executed in a single run. This situation arises when a simulation has been completed, however the Design object was later modified to include more levels in the defined simulation factors. Rather than re-executing the previously completed simulation combinations, only the new combinations need to be evaluated into a different object and then rbind together to create the complete object combinations.

#### Usage

## S3 method for class 'SimDesign' rbind(...)

#### Arguments

... two or more SimDesign objects that should be combined by rows

#### Value

same object that is returned by [runSimulation](#page-48-1)

#### Author(s)

Phil Chalmers <rphilip.chalmers@gmail.com>

# References

Sigal, M. J., & Chalmers, R. P. (2016). Play it again: Teaching statistics with Monte Carlo simulation. Journal of Statistics Education,24(3), 136-156. doi: [10.1080/10691898.2016.1246953](https://doi.org/10.1080/10691898.2016.1246953)

```
## Not run:
# modified example from runSimulation()
Design <- createDesign(N = c(10, 20),
                       SD = c(1, 2)Generate <- function(condition, fixed_objects = NULL){
    dat <- with(condition, rnorm(N, 10, sd=SD))
    dat
}
Analyse <- function(condition, dat, fixed_objects = NULL){
```

```
ret <- mean(dat) # mean of the sample data vector
   ret
}
Summarise <- function(condition, results, fixed_objects = NULL){
   ret <- c(mu=mean(results), SE=sd(results)) # mean and SD summary of the sample means
   ret
}
Final1 <- runSimulation(design=Design, replications=1000,
                       generate=Generate, analyse=Analyse, summarise=Summarise)
Final1
###
# later decide that N = 30 should have also been investigated. Rather than
# running the following object ....
newDesign <- createDesign(N = c(10, 20, 30),
                          SD = c(1, 2)# ... only the new subset levels are executed to save time
subDesign <- subset(newDesign, N == 30)
subDesign
Final2 <- runSimulation(design=subDesign, replications=1000,
                       generate=Generate, analyse=Analyse, summarise=Summarise)
Final2
# glue results together by row into one object as though the complete 'Design'
# object were run all at once
Final <- rbind(Final1, Final2)
Final
summary(Final)
## End(Not run)
```

```
RD Compute the relative difference
```
Computes the relative difference statistic of the form (est -pop)/ pop, which is equivalent to the form est/pop -1. If matrices are supplied then an equivalent matrix variant will be used of the form (est -pop) \* solve(pop). Values closer to 0 indicate better relative parameter recovery. Note that for single variable inputs this is equivalent to bias(...,type = 'relative').

#### Usage

```
RD(est, pop, as.vector = TRUE, unname = FALSE)
```
#### <span id="page-30-0"></span>Arguments

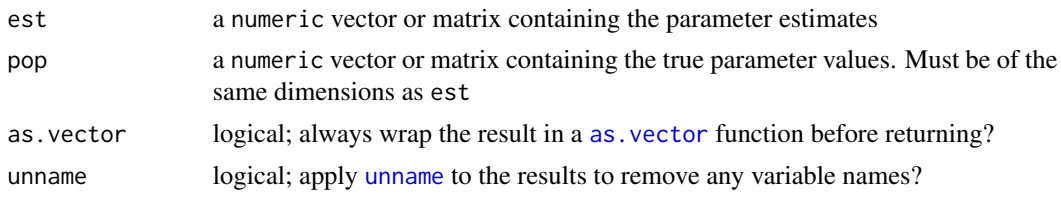

# Value

returns a vector or matrix depending on the inputs and whether as.vector was used

#### Author(s)

Phil Chalmers <rphilip.chalmers@gmail.com>

# References

Sigal, M. J., & Chalmers, R. P. (2016). Play it again: Teaching statistics with Monte Carlo simulation. Journal of Statistics Education,24(3), 136-156. doi: [10.1080/10691898.2016.1246953](https://doi.org/10.1080/10691898.2016.1246953)

#### Examples

```
# vector
pop <- seq(1, 100, length.out=9)
est1 <- pop + rnorm(9, 0, .2)
(rds <- RD(est1, pop))
summary(rds)
# matrix
pop <- matrix(c(1:8, 10), 3, 3)
est2 \leq pop + rnorm(9, 0, .2)RD(est2, pop, as.vector = FALSE)
(rds <- RD(est2, pop))
summary(rds)
```
RE *Compute the relative efficiency of multiple estimators*

# Description

Computes the relative efficiency given the RMSE (default) or MSE values for multiple estimators.

#### Usage

 $RE(x, MSE = FALSE, percent = FALSE, unname = FALSE)$ 

# Arguments

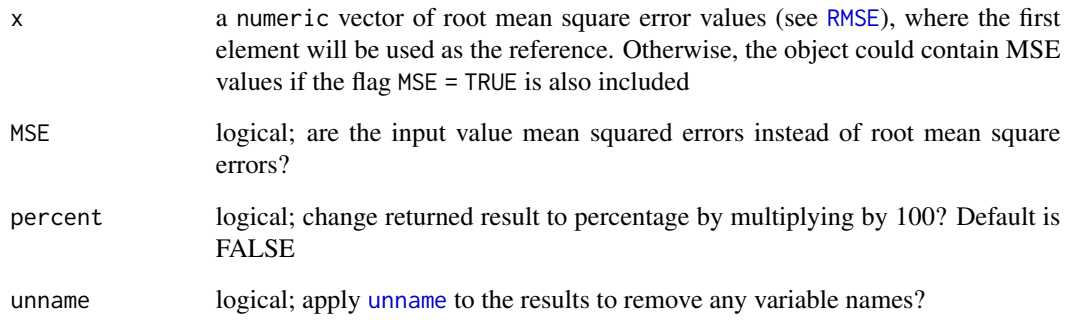

# Value

returns a vector of variance ratios indicating the relative efficiency compared to the first estimator. Values less than 1 indicate better efficiency than the first estimator, while values greater than 1 indicate worse efficiency than the first estimator

#### Author(s)

Phil Chalmers <rphilip.chalmers@gmail.com>

# References

Sigal, M. J., & Chalmers, R. P. (2016). Play it again: Teaching statistics with Monte Carlo simulation. Journal of Statistics Education,24(3), 136-156. doi: [10.1080/10691898.2016.1246953](https://doi.org/10.1080/10691898.2016.1246953)

```
pop \leq -1samp1 <- rnorm(100, 1, sd = 0.5)RMSE1 <- RMSE(samp1, pop)
samp2 <- rnorm(100, 1, sd = 1)
RMSE2 <- RMSE(samp2, pop)
RE(c(RMSE1, RMSE2))
RE(c(RMSE1, RMSE2), percent = TRUE) # as a percentage
# using MSE instead
mse <- c(RMSE1, RMSE2)^2
RE(mse, MSE = TRUE)
```
<span id="page-32-0"></span>rejectionSampling *Rejection sampling (i.e., accept-reject method) to draw samples from difficult probability density functions*

# Description

This function supports the rejection sampling (i.e., accept-reject) approach to drawing values from seemingly difficult, and potentially non-normed, probability density functions by sampling values from a more manageable proxy distribution. This function is optimized to work efficiently when the defined functions are vectorized; otherwise, the accept-reject algorithm will loop over candidate sample-draws in isolation.

# Usage

rejectionSampling(n, df, dg, rg, M = NULL, returnM = FALSE, vectorized = TRUE)

# Arguments

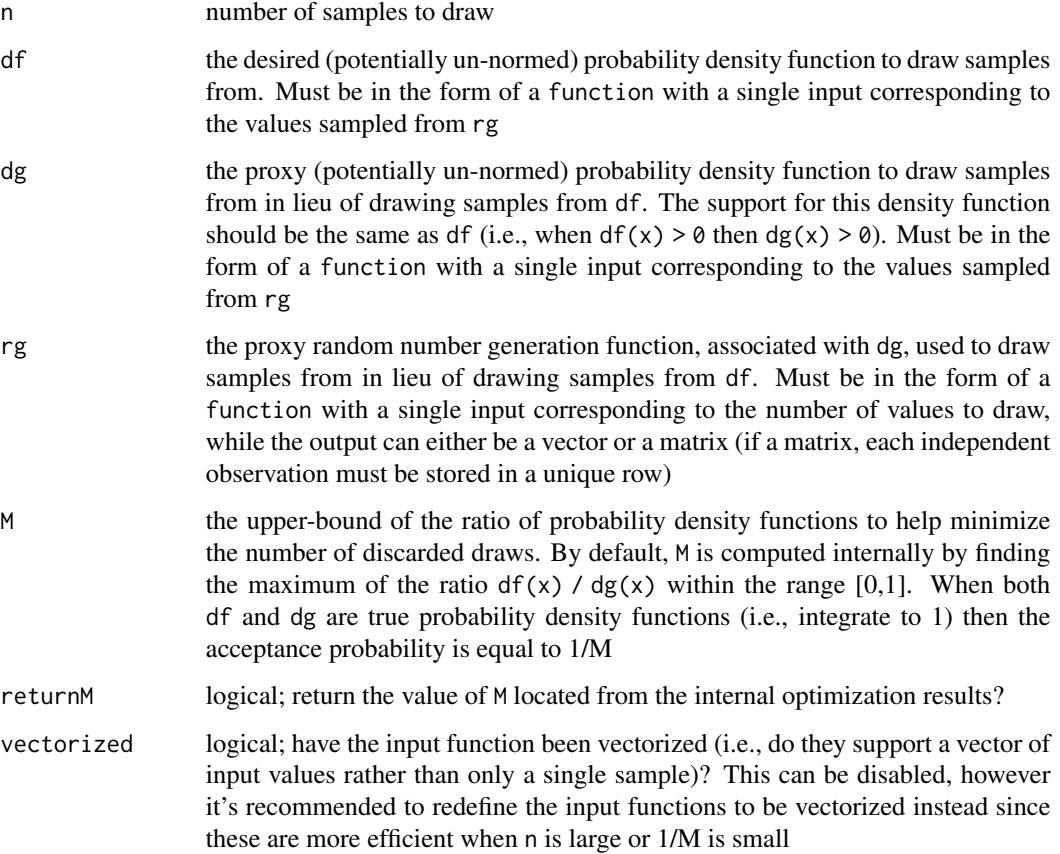

#### Details

The accept-reject algorithm is a flexible approach to obtaining i.i.d.'s from a difficult to sample from probability density function (pdf) where either the transformation method fails or inverse of the cumulative distribution function is too difficult to manage. The algorithm does so by sampling from a more "well-behaved" proxy distribution (with identical support, up to some proportionality constant M), and accepts the draws if they are likely within the proposed pdf. Hence, the closer the shape of  $dg(x)$  is to the desired  $df(x)$ , the more likely the draws are to be accepted; otherwise, many iterations of the accept-reject algorithm may be required, which decreases the computational efficiency.

#### Value

returns a vector or matrix of draws (corresponding to the output class from rg) from the desired df

#### Author(s)

Phil Chalmers <rphilip.chalmers@gmail.com>

# References

Sigal, M. J., & Chalmers, R. P. (2016). Play it again: Teaching statistics with Monte Carlo simulation. Journal of Statistics Education,24(3), 136-156. doi: [10.1080/10691898.2016.1246953](https://doi.org/10.1080/10691898.2016.1246953)

#### Examples

## Not run:

```
# Generate X \sim \text{beta}(a, b), where a and b are a = 2.7 and b = 6.3,
# and the support is Y \sim \text{Unif}(\emptyset, 1)df \le function(x) dbeta(x, shape1 = 2.7, shape2 = 6.3)
dg \le function(x) dunif(x, min = 0, max = 1)
rg \le function(n) runif(n, min = 0, max = 1)
dat <- rejectionSampling(10000, df=df, dg=dg, rg=rg)
hist(dat, 100)
hist(rbeta(10000, 2.7, 6.3), 100) # compare
# when df and dg both integrate to 1, acceptance probability = 1/M
rejectionSampling(df=df, dg=dg, rg=rg, returnM=TRUE)
# user supplied M. Here, M = 4, indicating 25% acceptance rate
dat2 <- rejectionSampling(10000, df=df, dg=dg, rg=rg, M=4)
hist(dat2, 100)
# generate using better support function (here, Y \sim \text{beta}(2,6))
dg \le function(x) dbeta(x, shape1 = 2, shape2 = 6)
rg \le function(n) rbeta(n, shape1 = 2, shape2 = 6)
rejectionSampling(10000, df=df, dg=dg, rg=rg, returnM=TRUE) # more efficient
dat <- rejectionSampling(10000, df=df, dg=dg, rg=rg)
hist(dat, 100)
```
#### <span id="page-34-0"></span>reSummarise 35

```
#------------------------------------------------------
# sample from wonky (and non-normed) pdf, like below
df <- function(x){
   ret <- numeric(length(x))
   ret[x \le .5] \le dnorm(x[x \le .5])ret[x > .5] <- dnorm(x[x > .5]) + dchisq(x[x > .5], df = 2)
   ret
}
y \le - seq(-5,5, length.out = 1000)
plot(y, df(y), type = 'l', main = "pdf to sample")# choose dg/rg functions that have support within the range [-inf, inf]
rg <- function(n) rnorm(n, sd=2)
dg \leftarrow function(x) dnorm(x, sd=2)dat <- rejectionSampling(10000, df=df, dg=dg, rg=rg)
hist(dat, 100, prob=TRUE)
lines(density(dat), col = 'red')
# same as above, but df not vectorized (much slower)
df2 \leftarrow function(x){
   ret \le if(x \le .5) dnorm(x)
   else if(x > .5) dnorm(x) + dchisq(x, df = 2)ret
}
system.time(dat2 <-
   rejectionSampling(100000, df=df2, dg=dg, rg=rg, vectorized=FALSE))
system.time(dat <-
   rejectionSampling(100000, df=df, dg=dg, rg=rg))
#-----------------------------------------------------
# multivariate distribution
df \le function(x) prod(c(dnorm(x[1]) + dchisq(x[1], df = 5),
                   dnorm(x[2], -1, 2))rg <- function(n) c(rnorm(n, sd=3), rnorm(n, sd=3))
dg \le function(x) prod(c(dnorm(x[1], sd=3), dnorm(x[1], sd=3)))
dat <- rejectionSampling(5000, df=df, dg=dg, rg=rg, M=10)
hist(dat[,1], 30)
hist(dat[,2], 30)
plot(dat)
## End(Not run)
```
When runSimulation() uses the option save\_results = TRUE the R replication results from the Generate-Analyse functions are stored to the hard drive. As such, additional summarise components may be required at a later time, whereby the respective .rds files must be read back into R to be summarised. This function performs the reading of these files, application of a provided summarise function, and final collection of the respective results.

# Usage

```
reSummarise(
  summarise,
 dir = NULL,files = NULL,
  fixed_objects = NULL,
 bootSE = FALSE,boot_draws = 1000L
)
```
# Arguments

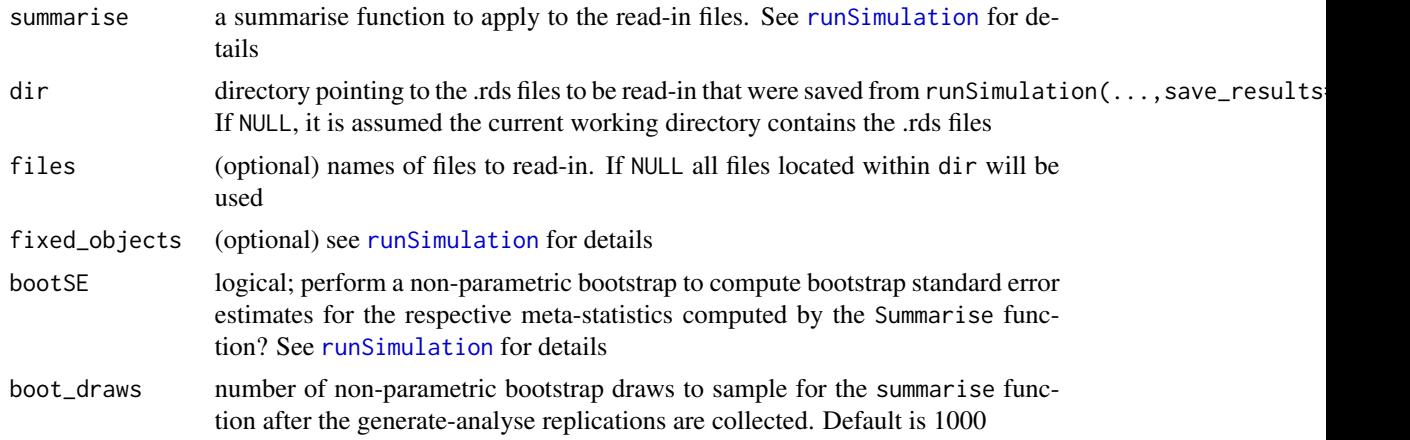

#### Author(s)

Phil Chalmers <rphilip.chalmers@gmail.com>

# References

Sigal, M. J., & Chalmers, R. P. (2016). Play it again: Teaching statistics with Monte Carlo simulation. Journal of Statistics Education,24(3), 136-156. doi: [10.1080/10691898.2016.1246953](https://doi.org/10.1080/10691898.2016.1246953)

# Examples

## Not run:

Design  $\leq$  data.frame(N = c(10, 20, 30))
```
Generate <- function(condition, fixed_objects = NULL){
    dat <- with(condition, rnorm(N, 10, 5)) # distributed N(10, 5)
   dat
}
Analyse <- function(condition, dat, fixed_objects = NULL){
    ret <- mean(dat) # mean of the sample data vector
    ret
}
\dontrun{
# run the simulation
runSimulation(design=Design, replications=50,
              generate=Generate, analyse=Analyse,
              summarise=NA, save_results=TRUE,
              save_details = list(save_results_dirname='simresults'))
Summarise <- function(condition, results, fixed_objects = NULL){
   ret <- c(mu=mean(results), SE=sd(results))
    ret
}
SimClean('SimDesign-results.rds')
res <- reSummarise(Summarise, dir = 'simresults/')
res
Summarise2 <- function(condition, results, fixed_objects = NULL){
    mean(results)
}
res2 <- reSummarise(Summarise2, dir = 'simresults/')
res2
SimClean('simresults/')
}
## End(Not run)
```
rHeadrick *Generate non-normal data with Headrick's (2002) method*

# Description

Generate multivariate non-normal distributions using the fifth-order polynomial method described by Headrick (2002).

## Usage

```
rHeadrick(
 n,
 mean = rep(0, nrow(sigma)),sigma = diag(length(mean)),
  skew = rep(0, nrow(sigma)),kurt = rep(0, nrow(sigma)),gamma = NaN,
 gam4 = NaN,
 return_coefs = FALSE,
  coefs = NULL,
 control = list(seed = NULL, trace = FALSE, max.ntry = 15, obj.tol = 1e-10, n.valid.sol= 1\mathcal{L}
```
# Arguments

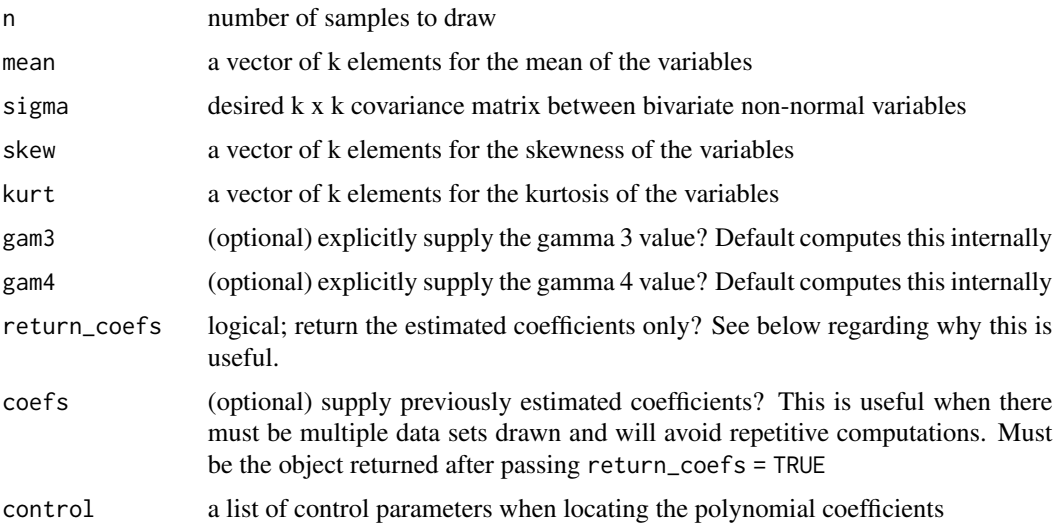

# Details

This function is primarily a wrapper for the code written by Oscar L. Olvera Astivia (last edited Feb 26, 2015) with some modifications (e.g., better starting values for the Newton optimizer, passing previously saved coefs, etc).

## Author(s)

Oscar L. Olvera Astivia and Phil Chalmers <rphilip.chalmers@gmail.com>

## References

Sigal, M. J., & Chalmers, R. P. (2016). Play it again: Teaching statistics with Monte Carlo simulation. Journal of Statistics Education,24(3), 136-156. doi: [10.1080/10691898.2016.1246953](https://doi.org/10.1080/10691898.2016.1246953)

Headrick, T. C. (2002). Fast fifth-order polynomial transforms for generating univariate and multivariate nonnormal distributions. *Computational Statistics & Data Analysis, 40*, 685-711.

Olvera Astivia, O. L., & Zumbo, B. D. (2015). A Cautionary Note on the Use of the Vale and Maurelli Method to Generate Multivariate, Nonnormal Data for Simulation Purposes. *Educational and Psychological Measurement, 75*, 541-567.

# Examples

```
## Not run:
set.seed(1)
N < -200mean \leq c(rep(0,4))
Sigma \leq matrix(.49, 4, 4)
diag(Sigma) <- 1
skewness <- c(rep(1,4))
kurtosis <- c(rep(2,4))
nonnormal <- rHeadrick(N, mean, Sigma, skewness, kurtosis)
# cor(nonnormal)
# psych::describe(nonnormal)
#-----------
# compute the coefficients, then supply them back to the function to avoid
# extra computations
cfs <- rHeadrick(N, mean, Sigma, skewness, kurtosis, return_coefs = TRUE)
cfs
# compare
system.time(nonnormal <- rHeadrick(N, mean, Sigma, skewness, kurtosis))
system.time(nonnormal <- rHeadrick(N, mean, Sigma, skewness, kurtosis,
                                    coefs=cfs))
## End(Not run)
```
rint *Generate integer values within specified range*

## Description

Efficiently generate positive and negative integer values with (default) or without replacement. This function is mainly a wrapper to the sample. int function (which itself is much more efficient integer sampler than the more general [sample](#page-0-0)), however is intended to work with both positive and negative integer ranges since sample.int only returns positive integer values that must begin at 1L.

rint 39

# Usage

 $rint(n, min, max, replace = TRUE, prob = NULL)$ 

### Arguments

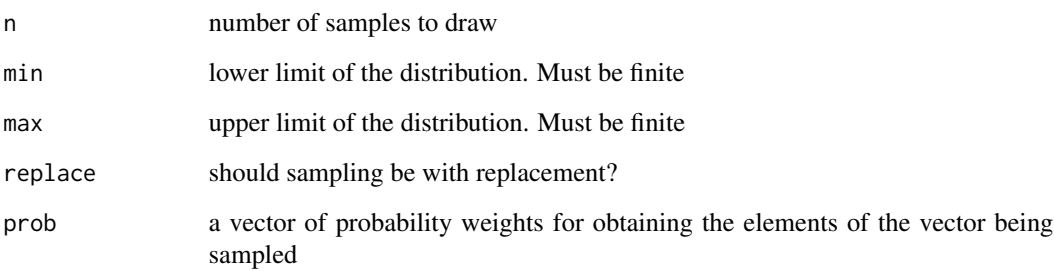

# Author(s)

Phil Chalmers <rphilip.chalmers@gmail.com>

# References

Sigal, M. J., & Chalmers, R. P. (2016). Play it again: Teaching statistics with Monte Carlo simulation. Journal of Statistics Education,24(3), 136-156. doi: [10.1080/10691898.2016.1246953](https://doi.org/10.1080/10691898.2016.1246953)

```
set.seed(1)
# sample 1000 integer values within 20 to 100
x \le - rint(1000, min = 20, max = 100)
summary(x)
# sample 1000 integer values within 100 to 10 billion
x \le - \text{rint}(1000, \text{ min} = 100, \text{ max} = 1e8)summary(x)
# compare speed to sample()
system.time(x <- rint(1000, min = 100, max = 1e8))
system.time(x2 <- sample(100:1e8, 1000, replace = TRUE))
# sample 1000 integer values within -20 to 20
x \le - \text{rint}(1000, \text{ min} = -20, \text{ max} = 20)summary(x)
```
## Description

Function generates data in the form of symmetric matrices from the inverse Wishart distribution given a covariance matrix and degrees of freedom.

## Usage

 $rinvWishart(n = 1, df, sigma)$ 

# Arguments

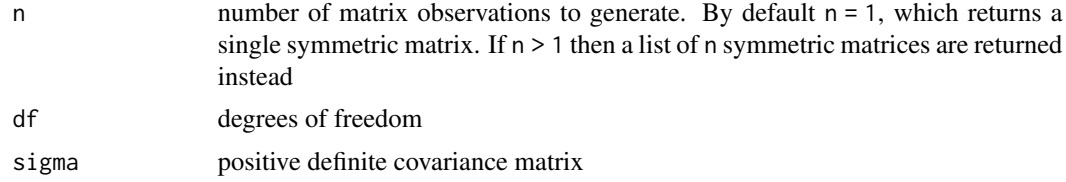

## Value

a numeric matrix with columns equal to  $ncol(sigma)$  when  $n = 1$ , or a list of n matrices with the same properties

## Author(s)

Phil Chalmers <rphilip.chalmers@gmail.com>

# References

Sigal, M. J., & Chalmers, R. P. (2016). Play it again: Teaching statistics with Monte Carlo simulation. Journal of Statistics Education,24(3), 136-156. doi: [10.1080/10691898.2016.1246953](https://doi.org/10.1080/10691898.2016.1246953)

# See Also

[runSimulation](#page-48-0)

```
# random inverse Wishart matrix given variances [3,6], covariance 2, and df=15
sigma \leq matrix(c(3, 2, 2, 6), 2, 2)
x \le rinvWishart(sigma = sigma, df = 15)
x
# list of matrices
x \le rinvWishart(20, sigma = sigma, df = 15)
```
x

rmgh *Generate data with the multivariate g-and-h distribution*

# Description

Generate non-normal distributions using the multivariate g-and-h distribution. Can be used to generate several different classes of univariate and multivariate distributions.

# Usage

```
rmgh(n, g, h, mean = rep(0, length(g)), sigma = diag(length(mean)))
```
# Arguments

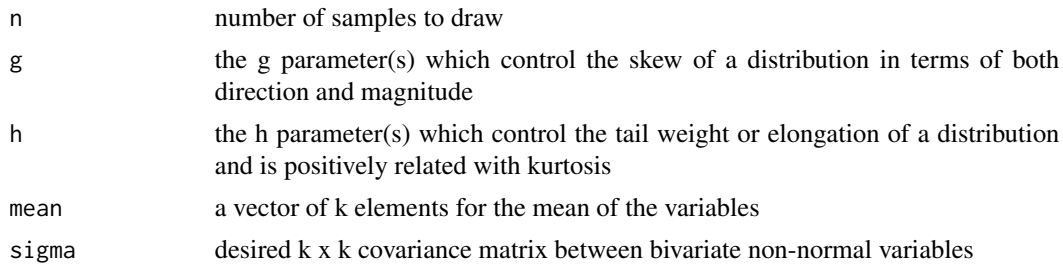

# Author(s)

Phil Chalmers <rphilip.chalmers@gmail.com>

# References

Sigal, M. J., & Chalmers, R. P. (2016). Play it again: Teaching statistics with Monte Carlo simulation. Journal of Statistics Education,24(3), 136-156. doi: [10.1080/10691898.2016.1246953](https://doi.org/10.1080/10691898.2016.1246953)

```
set.seed(1)
# univariate
norm <- rmgh(10000,1e-5,0)
hist(norm)
skew <- rmgh(10000,1/2,0)
hist(skew)
neg_skew_platykurtic <- rmgh(10000,-1,-1/2)
hist(neg_skew_platykurtic)
```
### $RMSE$  and the set of the set of the set of the set of the set of the set of the set of the set of the set of the set of the set of the set of the set of the set of the set of the set of the set of the set of the set of the

```
# multivariate
sigma <- matrix(c(2,1,1,4), 2)mean <-c(-1, 1)twovar <- rmgh(10000, c(-1/2, 1/2), c(0,0),
   mean=mean, sigma=sigma)
hist(twovar[,1])
hist(twovar[,2])
plot(twovar)
```
RMSE *Compute the (normalized) root mean square error*

# Description

Computes the average deviation (root mean square error; also known as the root mean square deviation) of a sample estimate from the parameter value. Accepts estimate and parameter values, as well as estimate values which are in deviation form.

# Usage

```
RMSE(
 estimate,
 parameter = NULL,
 type = "RMSE",
 MSE = FALSE,percent = FALSE,
 unname = FALSE)
```
## Arguments

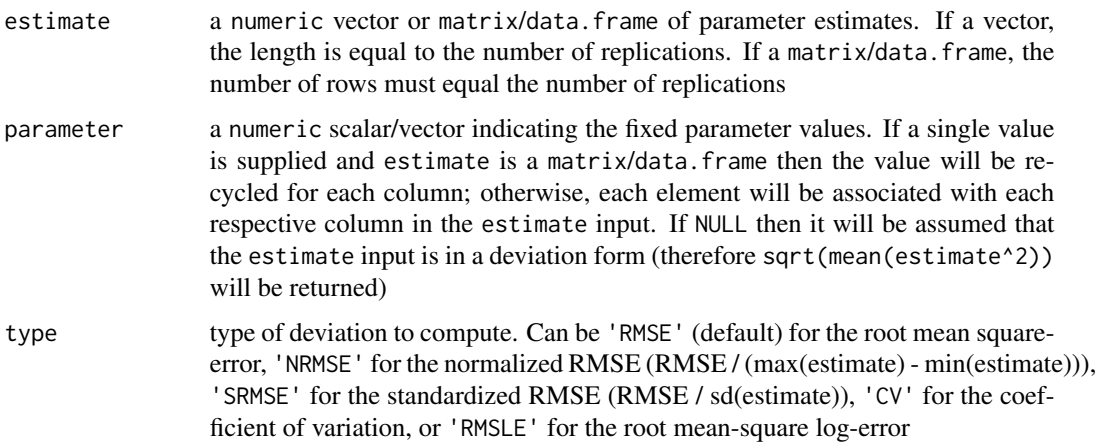

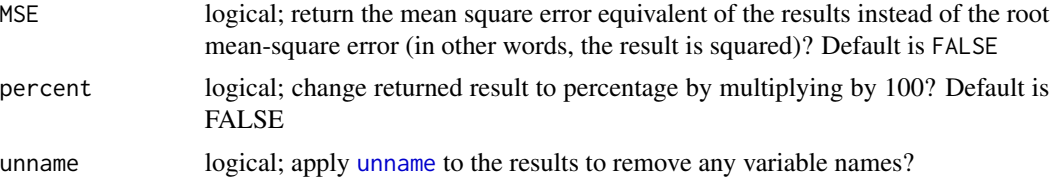

# Value

returns a numeric vector indicating the overall average deviation in the estimates

## Author(s)

Phil Chalmers <rphilip.chalmers@gmail.com>

# References

Sigal, M. J., & Chalmers, R. P. (2016). Play it again: Teaching statistics with Monte Carlo simulation. Journal of Statistics Education,24(3), 136-156. doi: [10.1080/10691898.2016.1246953](https://doi.org/10.1080/10691898.2016.1246953)

## See Also

[bias](#page-10-0)

MAE

```
pop \leq -1samp <- rnorm(100, 1, sd = 0.5)
RMSE(samp, pop)
dev <- samp - pop
RMSE(dev)
RMSE(samp, pop, type = 'NRMSE')
RMSE(dev, type = 'NRMSE')
RMSE(dev, pop, type = 'SRMSE')
RMSE(samp, pop, type = 'CV')
RMSE(samp, pop, type = 'RMSLE')
# percentage reported
RMSE(samp, pop, type = 'NRMSE')
RMSE(samp, pop, type = 'NRMSE', percent = TRUE)
# matrix input
mat < - chind(M1=rnorm(100, 2, sd = 0.5), M2 = rnorm(100, 2, sd = 1))RMSE(mat, parameter = 2)
RMSE(mat, parameter = c(2, 3))
# different parameter associated with each column
mat \le cbind(M1=rnorm(1000, 2, sd = 0.25), M2 = rnorm(1000, 3, sd = .25))
```
#### rmvnorm 45

```
RMSE(mat, parameter = c(2,3))
# same, but with data.frame
df <- data.frame(M1=rnorm(100, 2, sd = 0.5), M2 = rnorm(100, 2, sd = 1))
RMSE(df, parameter = c(2,2))
# parameters of the same size
parameters <- 1:10
estimates <- parameters + rnorm(10)
RMSE(estimates, parameters)
```
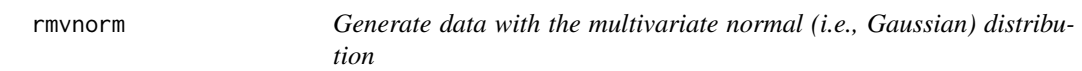

## Description

Function generates data from the multivariate normal distribution given some mean vector and/or covariance matrix.

# Usage

```
rmvnorm(n, mean = rep(0, nrow(sigma)), sigma = diag(length(mean)))
```
#### Arguments

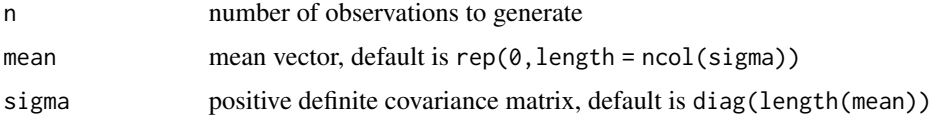

## Value

a numeric matrix with columns equal to length(mean)

## Author(s)

Phil Chalmers <rphilip.chalmers@gmail.com>

# References

Sigal, M. J., & Chalmers, R. P. (2016). Play it again: Teaching statistics with Monte Carlo simulation. Journal of Statistics Education,24(3), 136-156. doi: [10.1080/10691898.2016.1246953](https://doi.org/10.1080/10691898.2016.1246953)

# See Also

[runSimulation](#page-48-0)

## Examples

```
# random normal values with mean [5, 10] and variances [3,6], and covariance 2
sigma <- matrix(c(3, 2, 2, 6), 2, 2)mu < -c(5,10)x \le - rmvnorm(1000, mean = mu, sigma = sigma)
head(x)
summary(x)
plot(x[,1], x[,2])
```

```
rmvt Generate data with the multivariate t distribution
```
#### Description

Function generates data from the multivariate t distribution given a covariance matrix, non-centrality parameter (or mode), and degrees of freedom.

#### Usage

rmvt(n, sigma, df, delta = rep(0, nrow(sigma)), Kshirsagar = FALSE)

#### Arguments

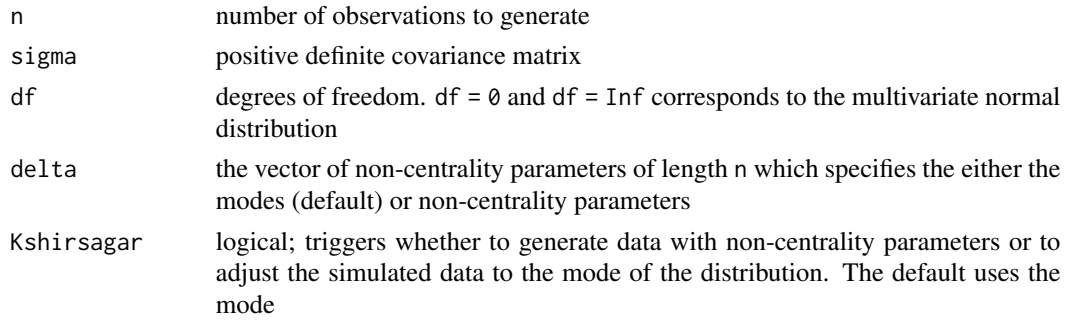

## Value

a numeric matrix with columns equal to ncol(sigma)

#### Author(s)

Phil Chalmers <rphilip.chalmers@gmail.com>

#### References

Sigal, M. J., & Chalmers, R. P. (2016). Play it again: Teaching statistics with Monte Carlo simulation. Journal of Statistics Education,24(3), 136-156. doi: [10.1080/10691898.2016.1246953](https://doi.org/10.1080/10691898.2016.1246953)

#### rtruncate 47

# See Also

[runSimulation](#page-48-0)

# Examples

```
# random t values given variances [3,6], covariance 2, and df = 15
sigma <- matrix(c(3,2,2,6), 2, 2)
x \le -r mvt(1000, sigma = sigma, df = 15)
head(x)
summary(x)
plot(x[,1], x[,2])
```
rtruncate *Generate a random set of values within a truncated range*

# Description

Function generates data given a supplied random number generating function that are constructed to fall within a particular range. Sampled values outside this range are discarded and re-sampled until the desired criteria has been met.

### Usage

rtruncate(n, rfun, range, ..., redraws = 100L)

# Arguments

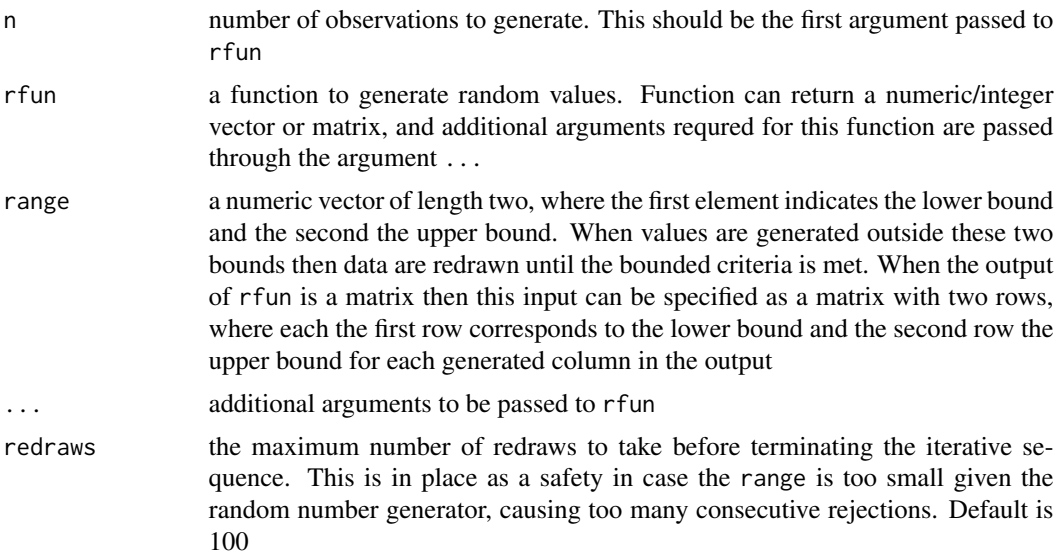

## Details

In simulations it is often useful to draw numbers from truncated distributions rather than across the full theoretical range. For instance, sampling parameters within the range [-4,4] from a normal distribution. The rtruncate function has been designed to accept any sampling function, where the first argument is the number of values to sample, and will draw values iteratively until the number of values within the specified bound are obtained. In situations where it is unlikely for the bounds to be located (e.g., sampling from a normal distribution where all values are within  $[-10,-6]$ ) then the sampling scheme will throw an error if too many re-sampling executions are required (default will stop if more that 100 calls to rfun are required).

## Value

either a numeric vector or matrix, where all values are within the desired range

#### Author(s)

Phil Chalmers <rphilip.chalmers@gmail.com>

## References

Sigal, M. J., & Chalmers, R. P. (2016). Play it again: Teaching statistics with Monte Carlo simulation. Journal of Statistics Education,24(3), 136-156. doi: [10.1080/10691898.2016.1246953](https://doi.org/10.1080/10691898.2016.1246953)

## See Also

[runSimulation](#page-48-0)

```
# n = 1000 truncated normal vector between [-2,3]
vec <- rtruncate(1000, rnorm, c(-2,3))
summary(vec)
# truncated correlated multivariate normal between [-1,4]
mat <- rtruncate(1000, rmvnorm, c(-1,4),
  signa = matrix(c(2,1,1,1),2))summary(mat)
# truncated correlated multivariate normal between [-1,4] for the
# first column and [0,3] for the second column
mat \le rtruncate(1000, rmvnorm, cbind(c(-1,4), c(0,3)),
   signa = matrix(c(2,1,1,1),2))summary(mat)
# truncated chi-square with df = 4 between [2,6]
vec \le rtruncate(1000, rchisq, c(2,6), df = 4)
summary(vec)
```
<span id="page-48-0"></span>runSimulation *Run a Monte Carlo simulation given a data.frame of conditions and simulation functions*

## **Description**

This function runs a Monte Carlo simulation study given a set of predefined simulation functions, design conditions, and number of replications. Results can be saved as temporary files in case of interruptions and may be restored by re-running runSimulation, provided that the respective temp file can be found in the working directory. runSimulation supports parallel and cluster computing, global and local debugging, error handling (including fail-safe stopping when functions fail too often, even across nodes), provides bootstrap estimates of the sampling variability (optional), and tracking of error and warning messages. For convenience, all functions available in the R workspace are exported across all computational nodes so that they are more easily accessible (however, other R objects are not, and therefore must be passed to the fixed\_objects input to become available across nodes). For a didactic presentation of the package refer to Sigal and Chalmers (2016; doi: [10.1080/10691898.2016.1246953\)](https://doi.org/10.1080/10691898.2016.1246953), and see the associated wiki on Github (<https://github.com/philchalmers/SimDesign/wiki>) for other tutorial material, examples, and applications of SimDesign to real-world simulations.

#### Usage

```
runSimulation(
  design,
  replications,
 generate,
  analyse,
  summarise,
  fixed_objects = NULL,
  packages = NULL,
  bootSE = FALSE,
 boot_draws = 1000L,
 filename = "SimDesign-results",
  seed = rint(nrow(design), min = 1L, max = 2147483647L),
  save = FALSE,save_results = FALSE,
  store_results = FALSE,
  warnings_as_errors = FALSE,
  save_seeds = FALSE,
  load_seed = NULL,
 parallel = FALSE,
  ncores = parallel::detectCores(),
  cl = NULL,MPI = FALSE,
 max_errors = 50L,
  save_details = list(),
  debug = "none",
```

```
progress = TRUE,
  allow_na = FALSE,
  allow_nan = FALSE,
  stop_on_fatal = FALSE,
  edit = "none",verbose = TRUE
\mathcal{L}## S3 method for class 'SimDesign'
summary(object, ...)
## S3 method for class 'SimDesign'
print(x, list2char = TRUE, ...)
```
# Arguments

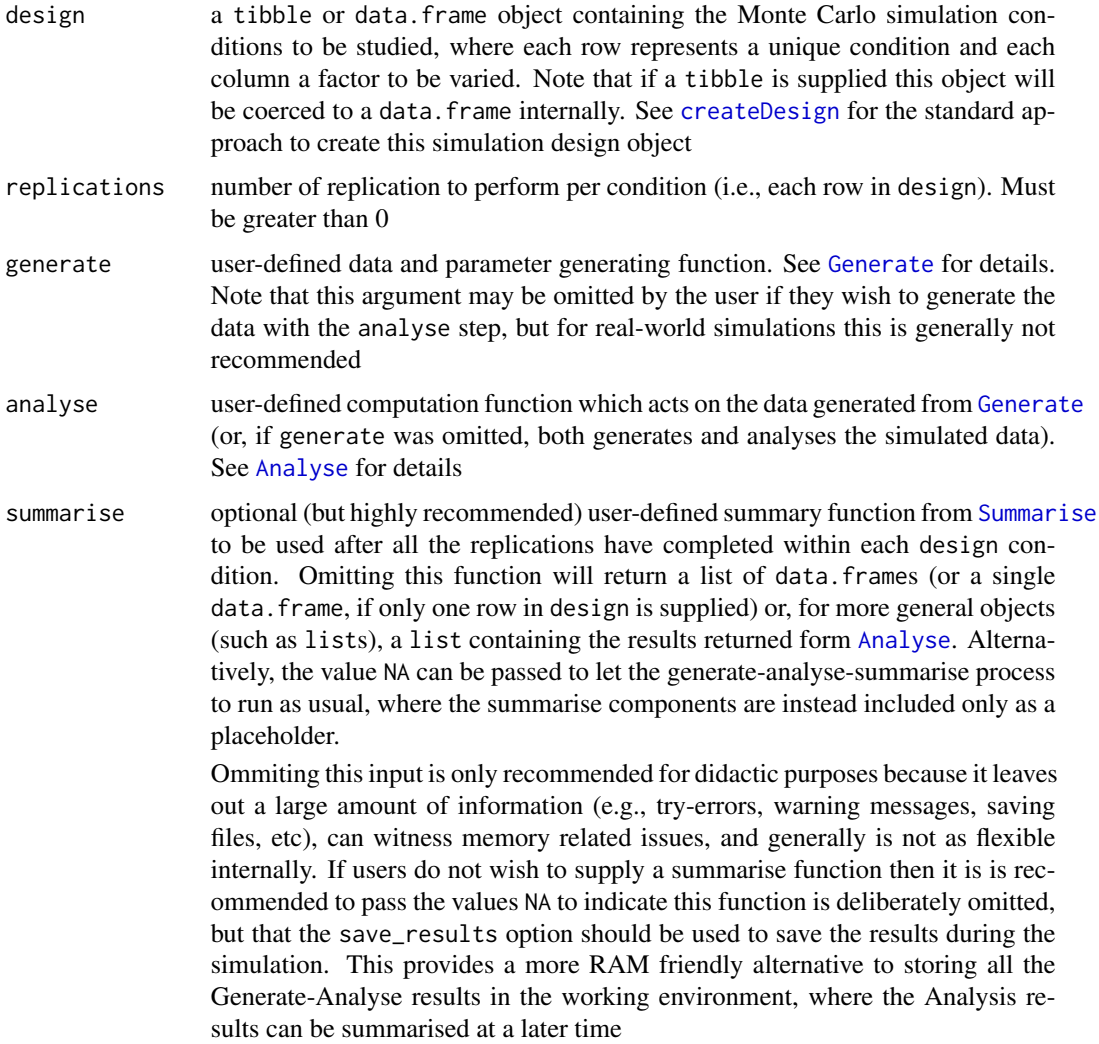

- fixed\_objects (optional) an object (usually a named list) containing additional user-defined objects that should remain fixed across conditions. This is useful when including long fixed vectors/matrices of population parameters, data that should be used across all conditions and replications (e.g., including a fixed design matrix for linear regression), or simply control constant global elements such as sample size
- packages a character vector of external packages to be used during the simulation (e.g., c('MASS','extraDistr','simsem') ). Use this input when parallel = TRUE or MPI = TRUE to use non-standard functions from additional packages, otherwise the functions must be made available by using explicit [library](#page-0-0) or [require](#page-0-0) calls within the provided simulation functions. Alternatively, functions can be called explicitly without attaching the package with the :: operator (e.g., extraDistr::rgumbel())
- bootSE logical; perform a non-parametric bootstrap to compute bootstrap standard error estimates for the respective meta-statistics computed by the Summarise function? When TRUE, bootstrap samples for each row in Design will be obtained after the generate-analyse steps have obtain the simulation results to be summarised so that standard errors for each statistic can be computed. To compute large-sample confidence intervals given the bootstrap SE estimates see [SimBoot](#page-65-0). This option is useful to approximate how accurate the resulting meta-statistic estimates were, particularly if the number of replications was relatively low (e.g., less than 5000). If users prefer to obtain alternative bootstrap estimates then consider passing save\_results = TRUE, reading the generate-analyse data into R via [SimResults](#page-71-0), and performing the bootstrap manually with function found in the external boot package

boot\_draws number of non-parametric bootstrap draws to sample for the summarise function after the generate-analyse replications are collected. Default is 1000

filename (optional) the name of the .rds file to save the final simulation results to when save = TRUE. If the same file name already exists in the working directly at the time of saving then a new file will be generated instead and a warning will be thrown. This helps to avoid accidentally overwriting existing files. Default is 'SimDesign-results'

seed a vector of integers to be used for reproducibility. The length of the vector must be equal the number of rows in design. This argument calls [set.seed](#page-0-0) or [clusterSetRNGStream](#page-0-0) for each condition, respectively, but will not be run when MPI = TRUE. Default randomly generates seeds within the range 1 to 2147483647 for each condition.

save logical; save the simulation state and final results to the hard-drive? This is useful for simulations which require an extended amount of time. When TRUE, a temp file will be created in the working directory which allows the simulation state to be saved and recovered (in case of power outages, crashes, etc). As well, triggering this flag will save any fatal .Random.seed states when conditions unexpectedly crash (where each seed is stored row-wise in an external .rds file), which provides a much easier mechanism to debug the issue (see load\_seed for details).

> Additionally, to recover your simulation at the last known location simply rerun the code you used to initially define the simulation and the external file will

automatically be detected and read-in. Upon completion, the final results will be saved to the working directory, and the temp file will be removed. Default is FALSE

save\_results logical; save the results returned from [Analyse](#page-5-0) to external .rds files located in the defined save\_results\_dirname directory/folder? Use this if you would like to keep track of the individual parameters returned from the analyses. Each saved object will contain a list of three elements containing the condition (row from design), results (as a list or matrix), and try-errors. When TRUE, a temp file will be used to track the simulation state (in case of power outages, crashes, etc). When TRUE, temporary files will also be saved to the working directory (in the same way as when save = TRUE). See [SimResults](#page-71-0) for an example of how to read these .rds files back into R after the simulation is complete. Default is FALSE.

> WARNING: saving results to your hard-drive can fill up space very quickly for larger simulations. Be sure to test this option using a smaller number of replications before the full Monte Carlo simulation is performed. See also [reSummarise](#page-34-0) for applying summarise functions from saved simulation results

store\_results logical; store the complete tables of simulation results in the returned object? This is FALSE by default to help avoid RAM issues (see save\_results as a more suitable alternative). To extract these results pass the returned object to SimExtract(...,what = 'results'), which will return a named list of all the simulation results for each condition

warnings\_as\_errors

logical; treat warning messages as errors during the simulation? Default is FALSE, therefore warnings are only collected and not used to restart the data generation step

save\_seeds logical; save the .Random.seed states prior to performing each replication into plain text files located in the defined save\_seeds\_dirname directory/folder? Use this if you would like to keep track of the simulation state within each replication and design condition. Primarily, this is useful for completely replicating any cell in the simulation if need be, especially when tracking down hard-to-find errors and bugs. As well, see the load\_seed input to load a given .Random.seed to exactly replicate the generated data and analysis state (mostly useful for debugging). When TRUE, temporary files will also be saved to the working directory (in the same way as when save = TRUE). Default is FALSE

> Note, however, that this option is not typically necessary since the .Random.seed states for simulation replications that threw errors during the execution are automatically stored within the final simulation object, and can be extracted and investigated using [SimExtract](#page-68-0). Hence, this option is only of interest when *all* of the replications must be reproducible, otherwise the defaults to runSimulation are likely sufficient for most simulation studies.

load\_seed a character object indicating which file to load from when the .Random.seeds have be saved (after a call with save\_seeds = TRUE), or an integer vector indicating the actual .Random.seed values. E.g., load\_seed = 'design-row-2/seed-1' will load the first seed in the second row of the design input, or explicitly passing the 626 long elements from .Random.seed (see [SimExtract](#page-68-0) to extract the seeds associated explicitly with errors during the simulation, where each column

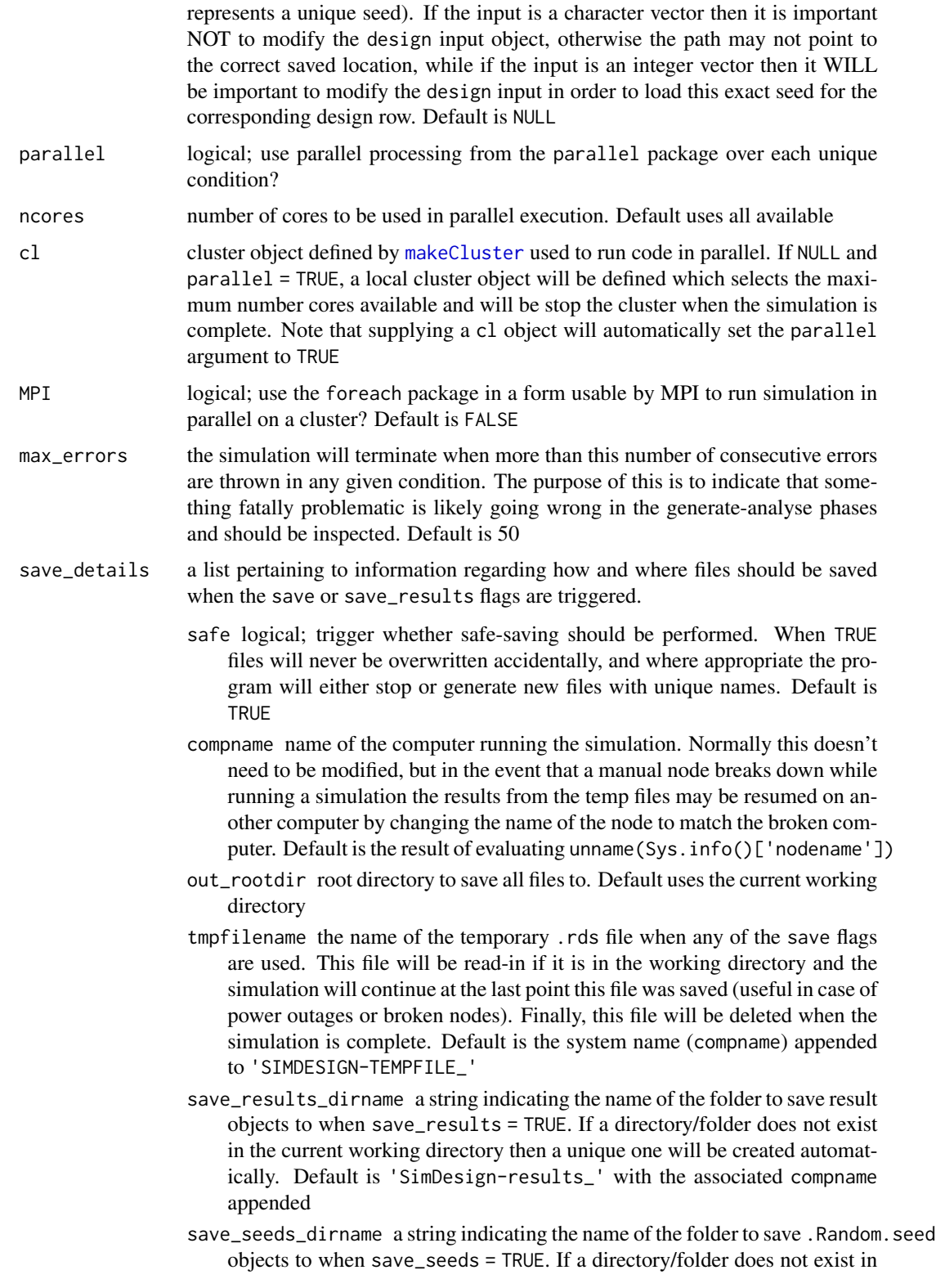

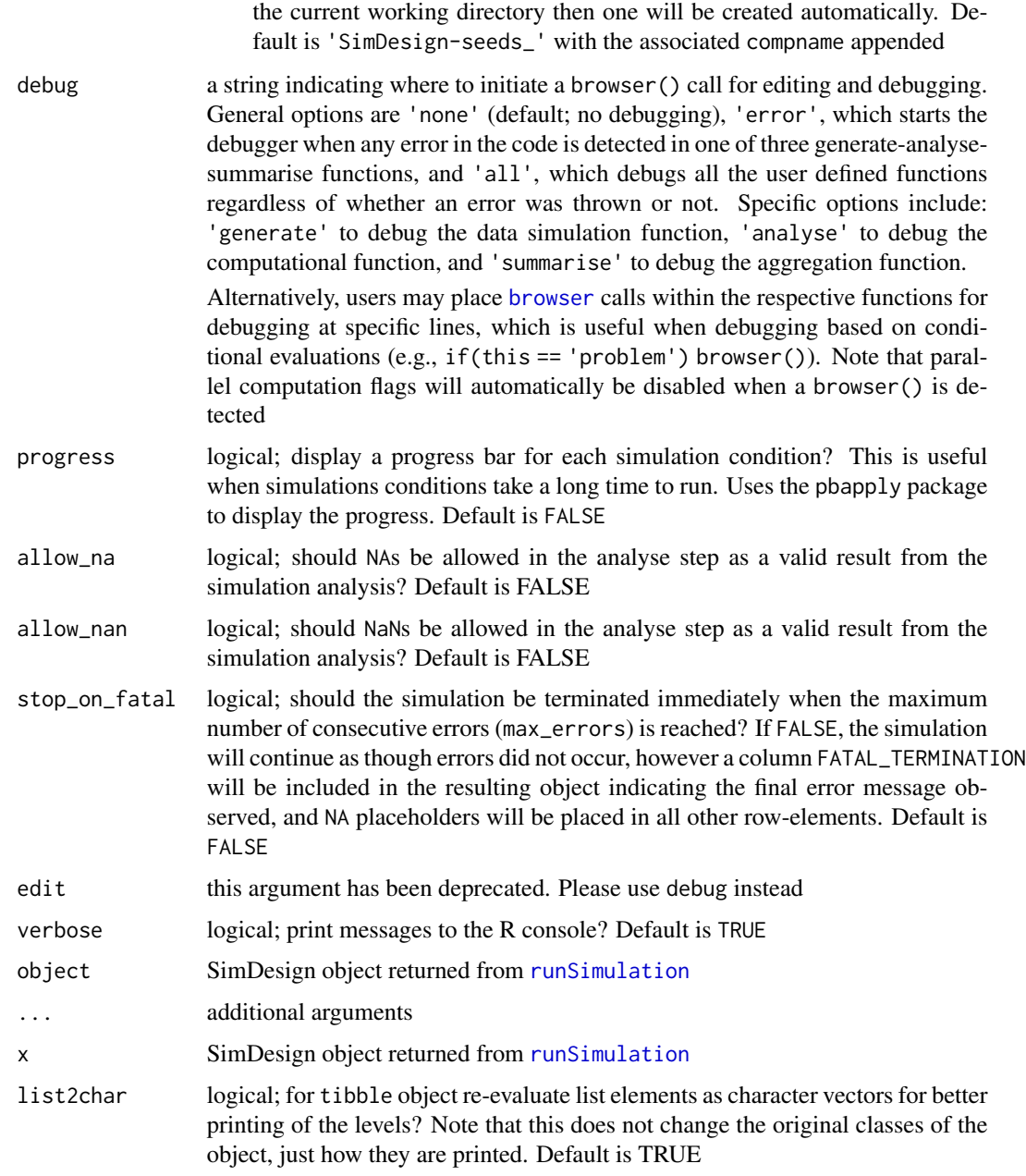

# Details

The strategy for organizing the Monte Carlo simulation work-flow is to

1) Define a suitable Design object (a tibble or data.frame) containing fixed conditional information about the Monte Carlo simulations. This is often expedited by using the [createDesign](#page-14-0) function, and if necessary the argument subset can be used to remove redundant or nonapplicable rows

- 2) Define the three step functions to generate the data ([Generate](#page-19-0); see also [https://CRAN.R-projec](https://CRAN.R-project.org/view=Distributions)t.  $org/view=Distributions for a list of distributions in R)$  $org/view=Distributions for a list of distributions in R)$ , analyse the generated data by computing the respective parameter estimates, detection rates, etc ([Analyse](#page-5-0)), and finally summarise the results across the total number of replications ([Summarise](#page-74-0)).
- 3) Pass the above objects to the runSimulation function, and declare the number of replications to perform with the replications input. This function will accept a design data.frame object and will return a suitable data.frame object with the simulation results
- 4) Analyze the output from runSimulation, possibly using ANOVA techniques ([SimAnova](#page-63-0)) and generating suitable plots and tables

Expressing the above more succinctly, the functions to be called have the following form, with the exact inputs listed

Design <- createDesign(...) Generate <- function(condition, fixed\_objects = NULL) {...} Analyse <- function(condition, dat, fixed\_objects = NULL) {...} Summarise <- function(condition, results, fixed\_objects = NULL) {...} res <- runSimulation(design=Design, replications, generate=Generate, analyse=Analyse, summarise=Summarise)

The condition object above represents a single row from the design object, indicating a unique Monte Carlo simulation condition. The condition object also contains two additional elements to help track the simulation's state: an ID variable, indicating the respective row number in the design object, and a REPLICATION element indicating the replication iteration number. Mainly, these are included to help with debugging, where users can easily locate the rth replication (e.g., REPLICATION == 500) within the jth row in the simulation design (e.g.,  $ID = 2$ ). The REPLICATION input is also useful when temporarily saving files to the hard-drive when calling external command line utilities (see examples on the wiki).

For a skeleton version of the work-flow, which is often useful when initially defining a simulation, use [SimFunctions](#page-70-0). This function will write template simulation code to one/two files so that modifying the required functions and objects can begin immediately with minimal error. This means that you can focus on your Monte Carlo simulation immediately rather than worrying about the administrative code-work required to organize the simulation work-flow.

Additional information for each condition are also contained in the object returned by runSimulation: REPLICATIONS to indicate the number of Monte Carlo replications, SIM\_TIME to indicate how long (in seconds) it took to complete all the Monte Carlo replications for each respective design condition, COMPLETED to indicate the date in which the given simulation condition completed, SEED for the integer values in the seed argument, and, if applicable, ERRORS and WARNINGS which contain counts for the number of error or warning messages that were caught (if no errors/warnings were observed these columns will be omitted). Note that to extract the specific error and warnings messages see [SimExtract](#page-68-0). Finally, if bootSE = TRUE was included then the final right-most columns will contain the labels BOOT\_SE. followed by the name of the associated meta-statistic defined in summarise().

Additional examples, presentation files, and tutorials can be found on the package wiki located at <https://github.com/philchalmers/SimDesign/wiki>.

a tibble from the dplyr package (also of class 'SimDesign') with the original design conditions in the left-most columns, simulation results and ERROR/WARNING's (if applicable) in the middle columns, and additional information (such as REPLICATIONS, SIM\_TIME, COMPLETED, and SEED) in the right-most columns.

### Saving data, results, seeds, and the simulation state

To conserve RAM, temporary objects (such as data generated across conditions and replications) are discarded; however, these can be saved to the hard-disk by passing the appropriate flags. For longer simulations it is recommended to use save = TRUE to temporarily save the simulation state, and to use the save\_results flag to write the analysis results the to hard-disc.

The use of the save\_seeds option can be evoked to save  $\mathbb{R}^3$  . Random. seed state to allow for complete reproducibility of each replication within each condition. These individual .Random.seed terms can then be read in with the load\_seed input to reproduce the exact simulation state at any given replication. Most often though, save\_seeds is less useful since problematic seeds are automatically stored in the final simulation object to allow for easier replicability of potentially problematic errors. Finally, providing a vector of seeds is also possible to ensure that each simulation condition is completely reproducible under the single/multi-core method selected.

The load\_seed input will also accept an integer vector corresponding to the exact .Random.seed state. This is helpful because SimDesign also tracks these seeds for simulation conditions that threw errors, where these values can be extracted via SimExtract(...,what='error\_seeds') function. The column names indicate the respective design row (first number), the order in which the errors were thrown (second number), and finally the error message string (coerced to a proper data.frame column name). After this data.frame object is extracted, individual columns can be passed to load\_seed to replicate the exact error issue that appeared (note that the design object must be indexed manually to ensure that the correct design conditions is paired with this exact .Random.seed state).

Finally, when the Monte Carlo simulation is complete it is recommended to write the results to a hard-drive for safe keeping, particularly with the save and filename arguments provided (for reasons that are more obvious in the parallel computation descriptions below). Using the filename argument (along with save = TRUE) supplied is much safer than using something like [saveRDS](#page-0-0) directly because files will never accidentally be overwritten, and instead a new file name will be created when a conflict arises; this type of safety is prevalent in many aspects of the package and helps to avoid many unrecoverable (yet surprisingly common) mistakes.

#### Resuming temporary results

In the event of a computer crash, power outage, etc, if save = TRUE was used then the original code used to execute runSimulation() need only be re-run to resume the simulation. The saved temp file will be read into the function automatically, and the simulation will continue one the condition where it left off before the simulation state was terminated.

## A note on parallel computing

When running simulations in parallel (either with parallel = TRUE or MPI = TRUE) R objects defined in the global environment will generally *not* be visible across nodes. Hence, you may see errors such as Error: object 'something' not found if you try to use an object that is defined in

# Value

#### runSimulation 57

the workspace but is not passed to runSimulation. To avoid this type or error, simply pass additional objects to the fixed\_objects input (usually it's convenient to supply a named list of these objects). Fortunately, however, *custom functions defined in the global environment are exported across nodes automatically*. This makes it convenient when writing code because custom functions will always be available across nodes if they are visible in the R workspace. As well, note the packages input to declare packages which must be loaded via library() in order to make specific non-standard R functions available across nodes.

# Author(s)

Phil Chalmers <rphilip.chalmers@gmail.com>

#### References

Sigal, M. J., & Chalmers, R. P. (2016). Play it again: Teaching statistics with Monte Carlo simulation. Journal of Statistics Education,24(3), 136-156. doi: [10.1080/10691898.2016.1246953](https://doi.org/10.1080/10691898.2016.1246953)

### See Also

[SimFunctions](#page-70-0), [createDesign](#page-14-0), [Generate](#page-19-0), [Analyse](#page-5-0), [Summarise](#page-74-0), [SimExtract](#page-68-0), [reSummarise](#page-34-0), [SimClean](#page-66-0), [SimAnova](#page-63-0), [SimResults](#page-71-0), [SimBoot](#page-65-0), [aggregate\\_simulations](#page-4-0), [Attach](#page-7-0), [SimShiny](#page-73-0)

```
#-------------------------------------------------------------------------------
# Example 1: Sampling distribution of mean
# This example demonstrate some of the simpler uses of SimDesign,
# particularly for classroom settings. The only factor varied in this simulation
# is sample size.
# skeleton functions to be saved and edited
SimFunctions()
#### Step 1 --- Define your conditions under study and create design data.frame
Design \le data.frame(N = c(10, 20, 30))
\#~~~~~~~~~~~~
#### Step 2 --- Define generate, analyse, and summarise functions
# help(Generate)
Generate <- function(condition, fixed_objects = NULL){
   dat <- with(condition, rnorm(N, 10, 5)) # distributed N(10, 5)
    dat
}
# help(Analyse)
Analyse <- function(condition, dat, fixed_objects = NULL){
   ret <- mean(dat) # mean of the sample data vector
   ret
```

```
}
# help(Summarise)
Summarise <- function(condition, results, fixed_objects = NULL){
   ret <- c(mu=mean(results), SE=sd(results)) # mean and SD summary of the sample means
   ret
}
#~~~~~~~~~~~~~~~~~~~~~~~~
#### Step 3 --- Collect results by looping over the rows in design
# run the simulation
Final <- runSimulation(design=Design, replications=1000,
                       generate=Generate, analyse=Analyse, summarise=Summarise)
Final
# reproduce exact simulation
Final_rep <- runSimulation(design=Design, replications=1000, seed=Final$SEED,
                       generate=Generate, analyse=Analyse, summarise=Summarise)
Final_rep
#~~~~~~~~~~~~~~~~~~~~~~~~
#### Extras
# compare SEs estimates to the true SEs from the formula sigma/sqrt(N)
5 / sqrt(Design$N)
# To store the results from the analyse function either
# a) omit a definition of of summarise(), or
# b) pass save_results = TRUE to runSimulation() and read the results in with SimResults()
# e.g., the a) approach
res <- runSimulation(design=Design, replications=1000,
                     generate=Generate, analyse=Analyse)
str(res)
head(res[[1]])
# or b) approach
Final <- runSimulation(design=Design, replications=1000, save_results=TRUE,
                       generate=Generate, analyse=Analyse, summarise=Summarise)
res <- SimResults(Final)
str(res)
head(res[[1]]$results)
# remove the saved results from the hard-drive if you no longer want them
SimClean(results = TRUE)
```
#-------------------------------------------------------------------------------

# Example 2: t-test and Welch test when varying sample size, group sizes, and SDs

## runSimulation 59

```
# skeleton functions to be saved and edited
SimFunctions()
## Not run:
# in real-world simulations it's often better/easier to save
# these functions directly to your hard-drive with
SimFunctions('my-simulation')
## End(Not run)
#### Step 1 --- Define your conditions under study and create design data.frame
Design <- createDesign(sample_size = c(30, 60, 90, 120),
                       group_size_ratio = c(1, 4, 8),
                       standard_deviation_ratio = c(.5, 1, 2))
Design
\#~~~~~~~~~~~~~~~~~~~~~~~~~~~
#### Step 2 --- Define generate, analyse, and summarise functions
Generate <- function(condition, fixed_objects = NULL){
  N <- condition$sample_size # alternatively, could use Attach() to make objects available
   grs <- condition$group_size_ratio
   sd <- condition$standard_deviation_ratio
   if(grs < 1){
       N2 <- N / (1/grs + 1)
       N1 <- N - N2} else {
       N1 <- N / (grs + 1)
       N2 <- N - N1}
   group1 <- rnorm(N1)
   group2 <- rnorm(N2, sd=sd)
   dat \le data.frame(group = c(rep('g1', N1), rep('g2', N2)), DV = c(group1, group2))
   dat
}
Analyse <- function(condition, dat, fixed_objects = NULL){
   welch <- t.test(DV ~ group, dat)
    ind <- t.test(DV ~ group, dat, var.equal=TRUE)
   # In this function the p values for the t-tests are returned,
    # and make sure to name each element, for future reference
   ret \leq c(welch = welch$p.value, independent = ind$p.value)
   ret
}
Summarise <- function(condition, results, fixed_objects = NULL){
   #find results of interest here (e.g., alpha < .1, .05, .01)
   ret <- EDR(results, alpha = .05)
   ret
}
```

```
#~~~~~~~~~~~~~~~~~~~~~~~~
#### Step 3 --- Collect results by looping over the rows in design
# first, test to see if it works
res <- runSimulation(design=Design, replications=5, store_results=TRUE,
                     generate=Generate, analyse=Analyse, summarise=Summarise)
res
## Not run:
# complete run with 1000 replications per condition
res <- runSimulation(design=Design, replications=1000, parallel=TRUE,
                     generate=Generate, analyse=Analyse, summarise=Summarise)
res
View(res)
## save final results to a file upon completion (not run)
runSimulation(design=Design, replications=1000, parallel=TRUE, save=TRUE, filename = 'mysim',
              generate=Generate, analyse=Analyse, summarise=Summarise)
## Debug the generate function. See ?browser for help on debugging
## Type help to see available commands (e.g., n, c, where, ...),
## ls() to see what has been defined, and type Q to quit the debugger
runSimulation(design=Design, replications=1000,
              generate=Generate, analyse=Analyse, summarise=Summarise,
              parallel=TRUE, debug='generate')
## Alternatively, place a browser() within the desired function line to
## jump to a specific location
Summarise <- function(condition, results, fixed_objects = NULL){
   #find results of interest here (e.g., alpha < .1, .05, .01)
   browser()
   ret <- EDR(results[,nms], alpha = .05)
    ret
}
runSimulation(design=Design, replications=1000,
              generate=Generate, analyse=Analyse, summarise=Summarise,
              parallel=TRUE)
## EXTRA: To run the simulation on a MPI cluster, use the following setup on each node (not run)
```

```
# library(doMPI)
# cl <- startMPIcluster()
# registerDoMPI(cl)
# Final <- runSimulation(design=Design, replications=1000, MPI=TRUE, save=TRUE,
                         generate=Generate, analyse=Analyse, summarise=Summarise)
# saveRDS(Final, 'mysim.rds')
```
#### runSimulation 61

```
# closeCluster(cl)
# mpi.quit()
## Similarly, run simulation on a network linked via ssh
## (two way ssh key-paired connection must be possible between master and slave nodes)
##
## define IP addresses, including primary IP
# primary <- '192.168.2.20'
# IPs <- list(
# list(host=primary, user='phil', ncore=8),
# list(host='192.168.2.17', user='phil', ncore=8)
# )
# spec <- lapply(IPs, function(IP)
# rep(list(list(host=IP$host, user=IP$user)), IP$ncore))
# spec <- unlist(spec, recursive=FALSE)
#
# cl <- parallel::makeCluster(type='PSOCK', master=primary, spec=spec)
# res <- runSimulation(design=Design, replications=1000, parallel = TRUE, save=TRUE,
# generate=Generate, analyse=Analyse, summarise=Summarise, cl=cl)
#~~~~~~~~~~~~~~~~~~~~~~~~
###### Post-analysis: Analyze the results via functions like lm() or SimAnova(), and create
###### tables(dplyr) or plots (ggplot2) to help visualize the results.
###### This is where you get to be a data analyst!
library(dplyr)
res %>% summarise(mean(welch), mean(independent))
res %>% group_by(standard_deviation_ratio, group_size_ratio) %>%
  summarise(mean(welch), mean(independent))
# quick ANOVA analysis method with all two-way interactions
SimAnova( ~ (sample_size + group_size_ratio + standard_deviation_ratio)^2, res,
 rates = TRUE)
# or more specific ANOVAs
SimAnova(independent ~ (group_size_ratio + standard_deviation_ratio)^2,
   res, rates = TRUE)
# make some plots
library(ggplot2)
library(tidyr)
dd <- res %>%
  select(group_size_ratio, standard_deviation_ratio, welch, independent) %>%
  pivot_longer(cols=c('welch', 'independent'), names_to = 'stats')
dd
ggplot(dd, aes(factor(group_size_ratio), value)) + geom_boxplot() +
   geom_abline(intercept=0.05, slope=0, col = 'red') +
   geom_abline(intercept=0.075, slope=0, col = 'red', linetype='dotted') +
   geom_abline(intercept=0.025, slope=0, col = 'red', linetype='dotted') +
   facet_wrap(~stats)
```

```
ggplot(dd, aes(factor(group_size_ratio), value, fill = factor(standard_deviation_ratio))) +
    geom_boxplot() + geom_abline(intercept=0.05, slope=0, col = 'red') +
   geom_abline(intercept=0.075, slope=0, col = 'red', linetype='dotted') +
   geom_abline(intercept=0.025, slope=0, col = 'red', linetype='dotted') +
    facet_grid(stats~standard_deviation_ratio) +
    theme(legend.position = 'none')
## End(Not run)
```
rValeMaurelli *Generate non-normal data with Vale & Maurelli's (1983) method*

# Description

Generate multivariate non-normal distributions using the third-order polynomial method described by Vale & Maurelli (1983). If only a single variable is generated then this function is equivalent to the method described by Fleishman (1978).

# Usage

```
rValeMaurelli(
  n,
 mean = rep(0, nrow(sigma)),sigma = diag(length(mean)),
  skew = rep(0, nrow(sigma)),kurt = rep(0, nrow(sigma))\mathcal{E}
```
## Arguments

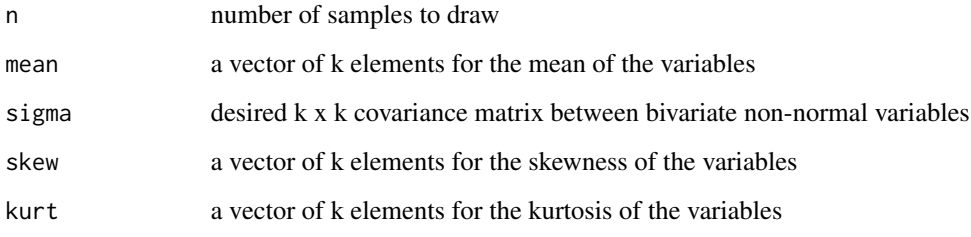

# Author(s)

Phil Chalmers <rphilip.chalmers@gmail.com>

## $Serlin2000$  63

## References

Sigal, M. J., & Chalmers, R. P. (2016). Play it again: Teaching statistics with Monte Carlo simulation. Journal of Statistics Education,24(3), 136-156. doi: [10.1080/10691898.2016.1246953](https://doi.org/10.1080/10691898.2016.1246953)

Fleishman, A. I. (1978). A method for simulating non-normal distributions. *Psychometrika, 43*, 521-532.

Vale, C. & Maurelli, V. (1983). Simulating multivariate nonnormal distributions. *Psychometrika, 48*(3), 465-471.

# Examples

```
set.seed(1)
```

```
# univariate with skew
nonnormal <- rValeMaurelli(10000, mean=10, sigma=5, skew=1, kurt=3)
# psych::describe(nonnormal)
# multivariate with skew and kurtosis
n < -10000r12 < - .4r13 < -0.9r23 < -1cor <- matrix(c(1,r12,r13,r12,1,r23,r13,r23,1),3,3)
sk \leq c(1.5,1.5,0.5)
ku <- c(3.75,3.5,0.5)
nonnormal <- rValeMaurelli(n, sigma=cor, skew=sk, kurt=ku)
# cor(nonnormal)
# psych::describe(nonnormal)
```
Serlin2000 *Empirical detection robustness method suggested by Serlin (2000)*

## Description

Hypothesis test to determine whether an observed empirical detection rate, coupled with a given robustness interval, statistically differs from the population value. Uses the methods described by Serlin (2000) as well to generate critical values (similar to confidence intervals, but define a fixed window of robustness). Critical values may be computed without performing the simulation experiment (hence, can be obtained a priori).

# Usage

```
Serlin2000(p, alpha, delta, R, CI = 0.95)
```
### **Arguments**

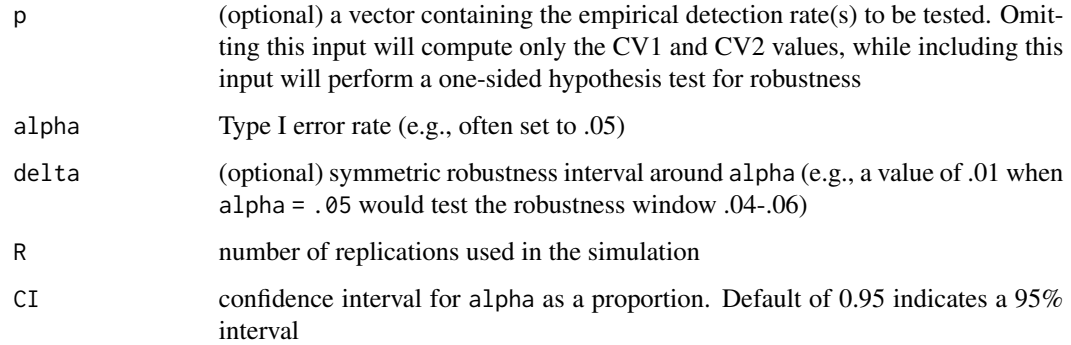

# Author(s)

Phil Chalmers <rphilip.chalmers@gmail.com>

## References

Serlin, R. C. (2000). Testing for Robustness in Monte Carlo Studies. *Psychological Methods, 5*, 230-240.

Sigal, M. J., & Chalmers, R. P. (2016). Play it again: Teaching statistics with Monte Carlo simulation. Journal of Statistics Education,24(3), 136-156. doi: [10.1080/10691898.2016.1246953](https://doi.org/10.1080/10691898.2016.1246953)

## Examples

# Cochran's criteria at alpha = .05 (i.e., 0.5 +- .01), assuming N = 2000 Serlin2000(p = .051, alpha = .05, delta = .01, R = 2000) # Bradley's liberal criteria given p = .06 and .076, assuming N = 1000 Serlin2000(p = .060, alpha = .05, delta = .025, R = 1000) Serlin2000(p = .076, alpha = .05, delta = .025, R = 1000) # multiple p-values Serlin2000( $p = c(.05, .06, .07)$ , alpha = .05, delta = .025, R = 1000) # CV values computed before simulation performed Serlin2000(alpha = .05, R = 2500)

<span id="page-63-0"></span>SimAnova *Function for decomposing the simulation into ANOVA-based effect sizes*

#### SimAnova 65

### Description

Given the results from a simulation with [runSimulation](#page-48-0) form an ANOVA table (without p-values) with effect sizes based on the eta-squared statistic. These results provide approximate indications of observable simulation effects, therefore these ANOVA-based results are generally useful as exploratory rather than inferential tools.

### Usage

```
SimAnova(formula, dat, subset = NULL, rates = TRUE)
```
## Arguments

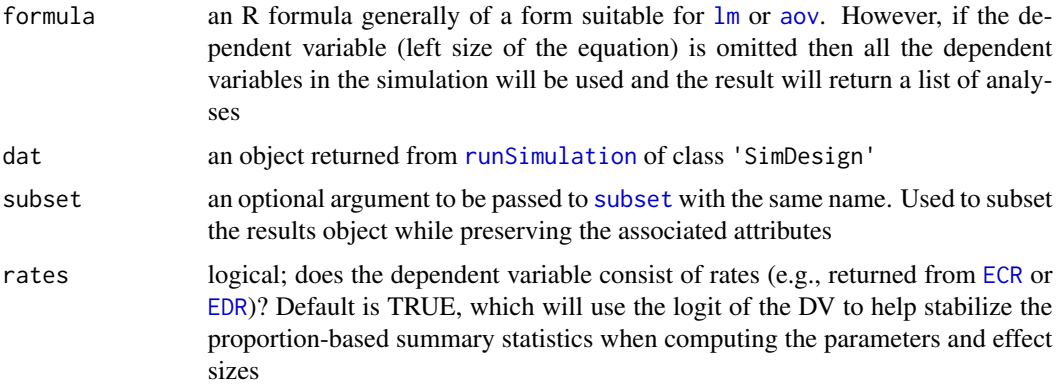

## Author(s)

Phil Chalmers <rphilip.chalmers@gmail.com>

#### References

Sigal, M. J., & Chalmers, R. P. (2016). Play it again: Teaching statistics with Monte Carlo simulation. Journal of Statistics Education,24(3), 136-156. doi: [10.1080/10691898.2016.1246953](https://doi.org/10.1080/10691898.2016.1246953)

```
data(BF_sim)
```

```
# all results (not usually good to mix Power and Type I results together)
SimAnova(alpha.05.F ~ (groups_equal + distribution)^2, BF_sim)
# only use anova for Type I error conditions
SimAnova(alpha.05.F ~ (groups_equal + distribution)^2, BF_sim, subset = var_ratio == 1)
# run all DVs at once using the same formula
SimAnova(\sim groups_equal \star distribution, BF_sim, subset = var_ratio == 1)
```
66 SimBoot SimBoot SimBoot SimBoot SimBoot SimBoot SimBoot SimBoot SimBoot SimBoot SimBoot SimBoot SimBoot SimBoot SimBoot SimBoot SimBoot SimBoot SimBoot SimBoot SimBoot SimBoot SimBoot SimBoot SimBoot SimBoot SimBoot Sim

<span id="page-65-0"></span>SimBoot *Function to present bootstrap standard errors estimates for Monte Carlo simulation meta-statistics*

# Description

This function generates bootstrap confidence intervals for the meta-statistics called within the summarise function with [runSimulation](#page-48-0) that included the argument bootSE = TRUE.

#### Usage

SimBoot(results,  $CI = 0.99$ )

# Arguments

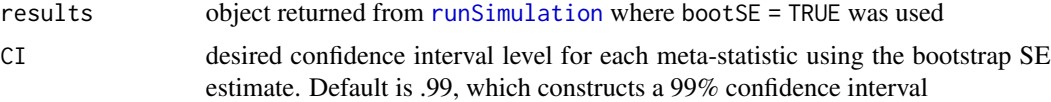

## Author(s)

Phil Chalmers <rphilip.chalmers@gmail.com>

# References

Sigal, M. J., & Chalmers, R. P. (2016). Play it again: Teaching statistics with Monte Carlo simulation. Journal of Statistics Education,24(3), 136-156. doi: [10.1080/10691898.2016.1246953](https://doi.org/10.1080/10691898.2016.1246953)

```
## Not run:
#SimFunctions()
Design \leq data.frame(N = c(10, 20, 30))
Generate \leq function(condition, fixed_objects = NULL){
   dat <- with(condition, rnorm(N, 10, 5)) # distributed N(10, 5)
    dat
}
Analyse <- function(condition, dat, fixed_objects = NULL){
   CIs <- t.test(dat)$conf.int # t-based CIs
   xbar <- mean(dat) # mean of the sample data vector
   ret <- c(mean=xbar, lowerCI=CIs[1], upperCI=CIs[2])
    ret
}
Summarise <- function(condition, results, fixed_objects = NULL){
```
#### SimClean 67

```
ret <- c(mu=mean(results[,1]), SE=sd(results[,1]), # mean and SD summary of the sample means
             coverage=ECR(results[,2:3], parameter = 10))
    ret
}
res <- runSimulation(design=Design, replications=250, bootSE=TRUE,
                       generate=Generate, analyse=Analyse, summarise=Summarise)
res
SimBoot(res)
# larger R
res2 <- runSimulation(design=Design, replications=2500, bootSE=TRUE,
                       generate=Generate, analyse=Analyse, summarise=Summarise)
# point estimates more accurate, smaller BOOT_SE terms
res2
SimBoot(res2) # more reasonable CI range
## End(Not run)
```
<span id="page-66-0"></span>

SimClean *Removes/cleans files and folders that have been saved*

#### Description

This function is mainly used in pilot studies where results and datasets have been temporarily saved by [runSimulation](#page-48-0) but should be removed before beginning the full Monte Carlo simulation (e.g., remove files and folders which contained bugs/biased results).

#### Usage

```
SimClean(
  ...,
 dirs = NULL,
  generate_data = FALSE,
  results = FALSE,seeds = FALSE,
  temp = FALSE,save_details = list()
)
```
#### **Arguments**

... one or more character objects indicating which files to remove. Used to remove .rds files which were saved with [saveRDS](#page-0-0) or when using the save and filename inputs to [runSimulation](#page-48-0)

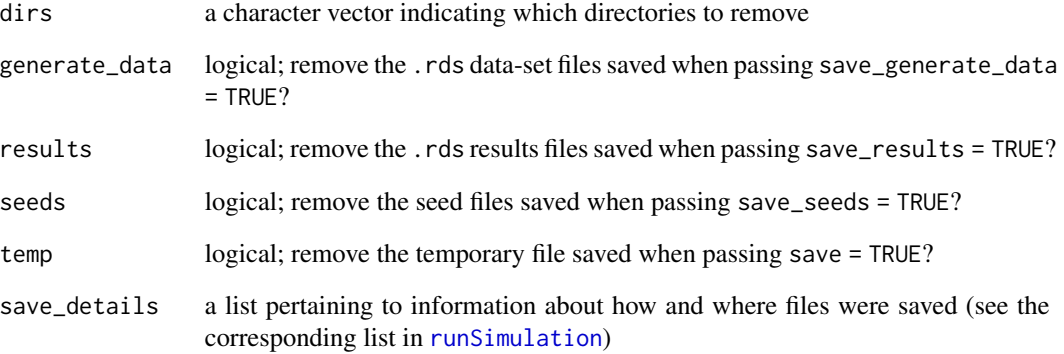

# Author(s)

Phil Chalmers <rphilip.chalmers@gmail.com>

# References

Sigal, M. J., & Chalmers, R. P. (2016). Play it again: Teaching statistics with Monte Carlo simulation. Journal of Statistics Education,24(3), 136-156. doi: [10.1080/10691898.2016.1246953](https://doi.org/10.1080/10691898.2016.1246953)

# See Also

[runSimulation](#page-48-0)

# Examples

```
## Not run:
# remove file called 'results.rds'
SimClean('results.rds')
# remove default temp file
SimClean(temp = TRUE)
# remove default saved-data directory
SimClean(generate_data = TRUE)
# remove customized saved-results directory called 'mydir'
SimClean(results = TRUE, save_details = list(save_results_dirname = 'mydir'))
```
## End(Not run)

## Description

Structure for Organizing Monte Carlo Simulation Designs

# Details

Provides tools to help organize Monte Carlo simulations in R. The package controls the structure and back-end of Monte Carlo simulations by utilizing a general generate-analyse-summarise strategy. The functions provided control common simulation issues such as re-simulating nonconvergent results, support parallel back-end and MPI distributed computations, save and restore temporary files, aggregate results across independent nodes, and provide native support for debugging. The primary function for organizing the simulations is [runSimulation](#page-48-0). For a didactic presentation of the package refer to Sigal and Chalmers (2016; doi: [10.1080/10691898.2016.1246953\)](https://doi.org/10.1080/10691898.2016.1246953), and see the associated wiki on Github (<https://github.com/philchalmers/SimDesign/wiki>) for other tutorial material, examples, and applications of SimDesign to real-world simulations.

## Author(s)

Phil Chalmers <rphilip.chalmers@gmail.com>

#### References

Sigal, M. J., & Chalmers, R. P. (2016). Play it again: Teaching statistics with Monte Carlo simulation. Journal of Statistics Education,24(3), 136-156. doi: [10.1080/10691898.2016.1246953](https://doi.org/10.1080/10691898.2016.1246953)

<span id="page-68-0"></span>SimExtract *Function to extract extra information from SimDesign objects*

#### **Description**

Function used to extract any error or warnings messages, the seeds associated with any error messages, and any analysis results that were stored in the final simulation object.

## Usage

SimExtract(object, what)

## **Arguments**

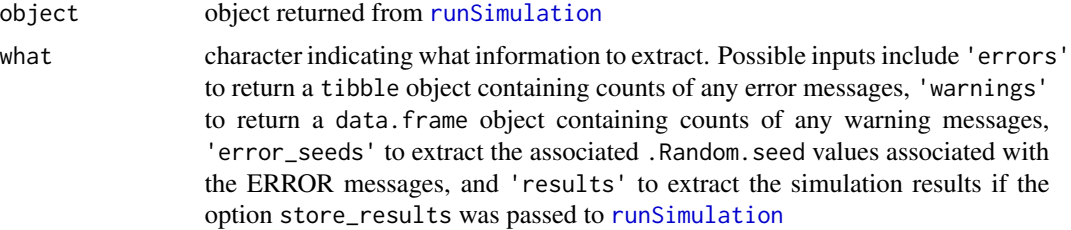

#### Author(s)

Phil Chalmers <rphilip.chalmers@gmail.com>

## References

Sigal, M. J., & Chalmers, R. P. (2016). Play it again: Teaching statistics with Monte Carlo simulation. Journal of Statistics Education,24(3), 136-156. doi: [10.1080/10691898.2016.1246953](https://doi.org/10.1080/10691898.2016.1246953)

```
## Not run:
Generate <- function(condition, fixed_objects = NULL){
   int \leq sample(1:10, 1)
    if(int > 5) warning('GENERATE WARNING: int greater than 5')
    if(int == 1) stop('GENERATE WARNING: integer is 1')
    rnorm(5)
}
Analyse <- function(condition, dat, fixed_objects = NULL){
   int \le sample(1:10, 1)
    if(int > 5) warning('ANALYSE WARNING: int greater than 5')
    if(int == 1) stop('ANALYSE WARNING: int is 1')
   c(\text{ret} = 1)}
Summarise <- function(condition, results, fixed_objects = NULL) {
    mean(results)
}
res <- runSimulation(replications = 100, seed=1234, verbose=FALSE,
                     generate=Generate, analyse=Analyse, summarise=Summarise)
res
SimExtract(res, what = 'errors')
SimExtract(res, what = 'warnings')
seeds <- SimExtract(res, what = 'error_seeds')
seeds[,1:3]
# replicate a specific error for debugging (type Q to exit debugger)
```
# SimFunctions 71

```
res <- runSimulation(replications = 100, load_seed=seeds[,1], debug='analyse',
                     generate=Generate, analyse=Analyse, summarise=Summarise)
```
## End(Not run)

<span id="page-70-0"></span>

SimFunctions *Skeleton functions for simulations*

## Description

This function prints skeleton versions of the required SimDesign functions to run simulations, complete with the correct inputs, class of outputs, and optional comments to help with the initial definitions. Use this at the start of your Monte Carlo simulation study. The recommended approach is to save the template to the hard-drive by passing a suitable file name. However, for larger simulations, as well as when using the RStudio, two separate files will often be easier for debugging/sourcing the simulation code (achieved by passing singlefile = FALSE). For a didactic presentation of the package refer to Sigal and Chalmers (2016; doi: [10.1080/10691898.2016.1246953\)](https://doi.org/10.1080/10691898.2016.1246953), and see the associated wiki on Github (<https://github.com/philchalmers/SimDesign/wiki>) for other tutorial material, examples, and applications of SimDesign to real-world simulations.

#### Usage

```
SimFunctions(
  filename = NULL,
  dir = getwd(),
  comments = FALSE,
  singlefile = TRUE,
  summarise = TRUE,
  generate = TRUE,
  openFiles = TRUE
)
```
#### Arguments

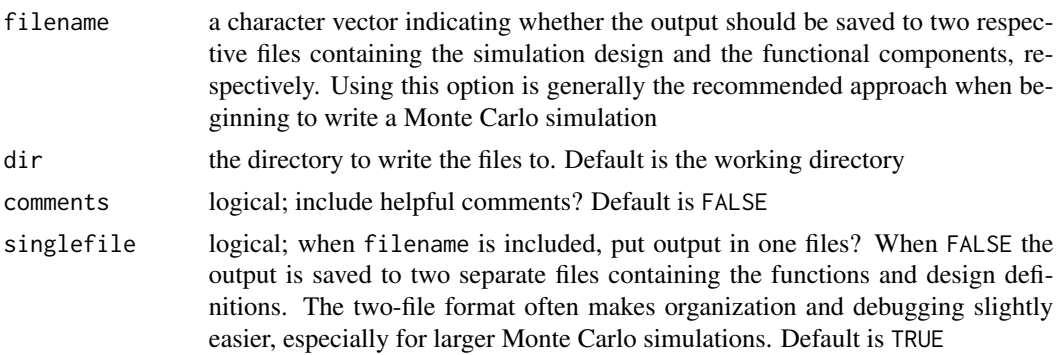

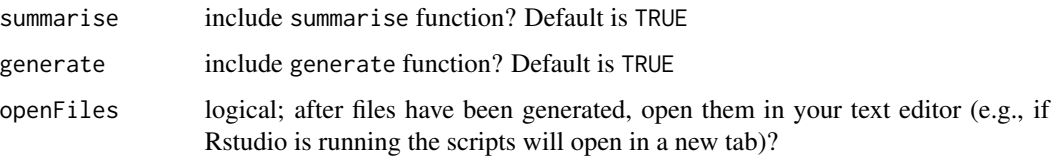

### Author(s)

Phil Chalmers <rphilip.chalmers@gmail.com>

#### References

Sigal, M. J., & Chalmers, R. P. (2016). Play it again: Teaching statistics with Monte Carlo simulation. Journal of Statistics Education,24(3), 136-156. doi: [10.1080/10691898.2016.1246953](https://doi.org/10.1080/10691898.2016.1246953)

## Examples

SimFunctions() SimFunctions(comments = TRUE) #with helpful comments ## Not run: # write output to two files (recommended for larger MCSs) SimFunctions('mysim', singlefile = FALSE) # write output files to a single file with comments SimFunctions('mysim', comments = TRUE) ## End(Not run)

<span id="page-71-0"></span>

SimResults *Function to read in saved simulation results*

#### Description

If [runSimulation](#page-48-0) was passed the flag save\_results = TRUE then the row results corresponding to the design object will be stored to a suitable sub-directory as individual .rds files. While users could use [readRDS](#page-0-0) directly to read these files in themselves, this convenience function will read the desired rows in automatically given the returned object from the simulation. Can be used to read in 1 or more .rds files at once (if more than 1 file is read in then the result will be stored in a list).

## Usage

```
SimResults(results, which, wd = getwd())
```
#### <span id="page-72-0"></span>SimResults 73

#### **Arguments**

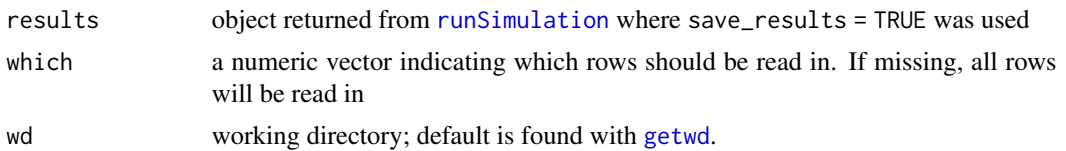

# Value

the returned result is either a nested list (when length(which) > 1) or a single list (when length(which) == 1) containing the simulation results. Each read-in result refers to a list of 4 elements:

- condition the associate row (ID) and conditions from the respective design object
- results the object with returned from the analyse function, potentially simplified into a matrix or data.frame
- errors a table containing the message and number of errors that caused the generate-analyse steps to be rerun. These should be inspected carefully as they could indicate validity issues with the simulation that should be noted
- warnings a table containing the message and number of non-fatal warnings which arose from the analyse step. These should be inspected carefully as they could indicate validity issues with the simulation that should be noted

# Author(s)

Phil Chalmers <rphilip.chalmers@gmail.com>

# References

Sigal, M. J., & Chalmers, R. P. (2016). Play it again: Teaching statistics with Monte Carlo simulation. Journal of Statistics Education,24(3), 136-156. doi: [10.1080/10691898.2016.1246953](https://doi.org/10.1080/10691898.2016.1246953)

#### Examples

```
## Not run:
results <- runSimulation(..., save_results = TRUE)
# row 1 results
row1 <- SimResults(results, 1)
# rows 1:5, stored in a named list
rows_1to5 <- SimResults(results, 1:5)
# all results
rows_all <- SimResults(results)
```
## End(Not run)

<span id="page-73-0"></span>

## Description

This function generates suitable stand-alone code from the shiny package to create simple webinterfaces for performing single condition Monte Carlo simulations. The template generated is relatively minimalistic, but allows the user to quickly and easily edit the saved files to customize the associated shiny elements as they see fit.

## Usage

```
SimShiny(filename = NULL, dir = getwd(), design, ...)
```
#### Arguments

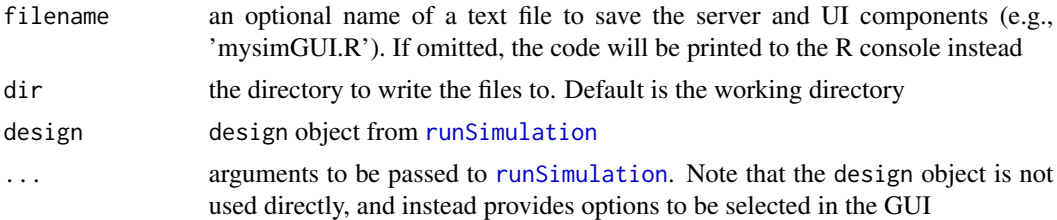

## Author(s)

Phil Chalmers <rphilip.chalmers@gmail.com>

#### References

Sigal, M. J., & Chalmers, R. P. (2016). Play it again: Teaching statistics with Monte Carlo simulation. Journal of Statistics Education,24(3), 136-156. doi: [10.1080/10691898.2016.1246953](https://doi.org/10.1080/10691898.2016.1246953)

#### See Also

[runSimulation](#page-48-0)

## Examples

```
## Not run:
```

```
Design <- createDesign(sample_size = c(30, 60, 90, 120),
                       group_size_ratio = c(1, 4, 8),
                       standard_deviation_ratio = c(.5, 1, 2))
Generate <- function(condition, fixed_objects = NULL){
   N <- condition$sample_size
   grs <- condition$group_size_ratio
   sd <- condition$standard_deviation_ratio
```
#### <span id="page-74-0"></span>Summarise 75

```
if(grs \leq 1){
       N2 <- N / (1/grs + 1)
       N1 <- N - N2} else {
       N1 <- N / (grs + 1)
       N2 <- N - N1}
   group1 <- rnorm(N1)
   group2 <- rnorm(N2, sd=sd)
   dat <- data.frame(group = c(rep('g1', N1), rep('g2', N2)), DV = c(group1, group2))
   dat
}
Analyse <- function(condition, dat, fixed_objects = NULL){
    welch <- t.test(DV ~ group, dat)
   ind <- t.test(DV ~ group, dat, var.equal=TRUE)
   # In this function the p values for the t-tests are returned,
   # and make sure to name each element, for future reference
   ret <- c(welch = welch$p.value, independent = ind$p.value)
   ret
}
Summarise <- function(condition, results, fixed_objects = NULL){
   #find results of interest here (e.g., alpha < .1, .05, .01)
   ret <- EDR(results, alpha = .05)
   ret
}
# test that it works
# Final <- runSimulation(design=Design, replications=5,
# generate=Generate, analyse=Analyse, summarise=Summarise)
# print code to console
SimShiny(design=Design, generate=Generate, analyse=Analyse,
         summarise=Summarise, verbose=FALSE)
# save shiny code to file
SimShiny('app.R', design=Design, generate=Generate, analyse=Analyse,
         summarise=Summarise, verbose=FALSE)
# run the application
shiny::runApp()
shiny::runApp(launch.browser = TRUE) # in web-browser
## End(Not run)
```
Summarise *Summarise simulated data using various population comparison statistics*

#### <span id="page-75-0"></span>Description

This collapses the simulation results within each condition to composite estimates such as RMSE, bias, Type I error rates, coverage rates, etc. See the See Also section below for useful functions to be used within Summarise.

## Usage

```
Summarise(condition, results, fixed_objects = NULL)
```
# Arguments

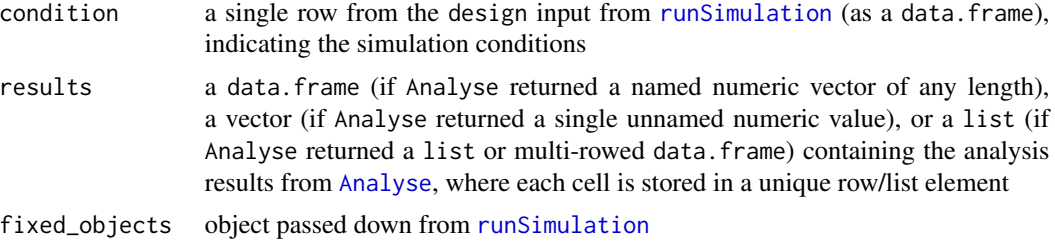

## Value

must return a named numeric vector or data. frame with the desired meta-simulation results

## References

Sigal, M. J., & Chalmers, R. P. (2016). Play it again: Teaching statistics with Monte Carlo simulation. Journal of Statistics Education,24(3), 136-156. doi: [10.1080/10691898.2016.1246953](https://doi.org/10.1080/10691898.2016.1246953)

## See Also

[bias](#page-10-0), [RMSE](#page-42-0), [RE](#page-30-0), [EDR](#page-18-0), [ECR](#page-16-0), [MAE](#page-22-0)

# Examples

```
## Not run:
summarise <- function(condition, results, fixed_objects = NULL){
    #find results of interest here (alpha < .1, .05, .01)
   lessthan.05 <- EDR(results, alpha = .05)
   # return the results that will be appended to the design input
   ret <- c(lessthan.05=lessthan.05)
   ret
}
```
## End(Not run)

# Index

∗Topic data BF\_sim, [9](#page-8-0) BF\_sim\_alternative, [10](#page-9-0) ∗Topic package SimDesign, [69](#page-68-0) abs, *[11](#page-10-1)* add\_missing, [3,](#page-2-0) *[20](#page-19-0)* aggregate\_simulations, [5,](#page-4-0) *[57](#page-56-0)* Analyse, [6,](#page-5-1) *[20](#page-19-0)*, *[50](#page-49-0)*, *[52](#page-51-0)*, *[55](#page-54-0)*, *[57](#page-56-0)*, *[76](#page-75-0)* aov, *[65](#page-64-0)* as.vector, *[31](#page-30-1)* Attach, [8,](#page-7-0) *[20](#page-19-0)*, *[57](#page-56-0)* attach, *[8](#page-7-0)* BF\_sim, [9,](#page-8-0) *[10](#page-9-0)* BF\_sim\_alternative, *[9](#page-8-0)*, [10](#page-9-0) bias, [11,](#page-10-1) *[28](#page-27-0)*, *[44](#page-43-0)*, *[76](#page-75-0)* boot\_predict, [13](#page-12-0) browser, *[54](#page-53-0)* cat, *[27](#page-26-0)* clusterSetRNGStream, *[51](#page-50-0)* createDesign, [15,](#page-14-0) *[16](#page-15-0)*, *[50](#page-49-0)*, *[54](#page-53-0)*, *[57](#page-56-0)* ECR, [17,](#page-16-1) *[19](#page-18-1)*, *[65](#page-64-0)*, *[76](#page-75-0)* EDR, *[18](#page-17-0)*, [19,](#page-18-1) *[65](#page-64-0)*, *[76](#page-75-0)* expand.grid, *[15](#page-14-0)* Generate, *[6](#page-5-1)[–8](#page-7-0)*, [20,](#page-19-0) *[50](#page-49-0)*, *[55](#page-54-0)*, *[57](#page-56-0)* getwd, *[73](#page-72-0)* integrate, *[22](#page-21-0)* IRMSE, [21](#page-20-0) library, *[51](#page-50-0)* lm, *[14](#page-13-0)*, *[65](#page-64-0)* MAE, [23,](#page-22-1) *[76](#page-75-0)*

makeCluster, *[53](#page-52-0)* MSRSE, [25](#page-24-0)

print.Design *(*createDesign*)*, [15](#page-14-0) print.SimDesign *(*runSimulation*)*, [49](#page-48-1)

quiet, [27](#page-26-0)

RAB, [28](#page-27-0) rbind.SimDesign, [29](#page-28-0) RD, [30](#page-29-0) RE, [31,](#page-30-1) *[76](#page-75-0)* readRDS, *[72](#page-71-0)* rejectionSampling, [33](#page-32-0) require, *[51](#page-50-0)* reSummarise, [35,](#page-34-0) *[52](#page-51-0)*, *[57](#page-56-0)* rHeadrick, *[20](#page-19-0)*, [37](#page-36-0) rint, [39](#page-38-0) rinvWishart, [41](#page-40-0) rmgh, *[20](#page-19-0)*, [42](#page-41-0) RMSE, *[12](#page-11-0)*, *[23](#page-22-1)*, *[32](#page-31-0)*, [43,](#page-42-1) *[76](#page-75-0)* rmvnorm, [45](#page-44-0) rmvt, [46](#page-45-0) rtruncate, [47](#page-46-0) runSimulation, *[6](#page-5-1)*, *[8](#page-7-0)*, *[13](#page-12-0)*, *[16](#page-15-0)*, *[20](#page-19-0)*, *[29](#page-28-0)*, *[36](#page-35-0)*, *[41](#page-40-0)*, *[45](#page-44-0)*, *[47,](#page-46-0) [48](#page-47-0)*, [49,](#page-48-1) *[54](#page-53-0)*, *[65](#page-64-0)[–70](#page-69-0)*, *[72](#page-71-0)[–74](#page-73-0)*, *[76](#page-75-0)* rValeMaurelli, *[20](#page-19-0)*, [62](#page-61-0) sample, *[39](#page-38-0)* sample.int, *[39](#page-38-0)* saveRDS, *[56](#page-55-0)*, *[67](#page-66-0)* Serlin2000, [63](#page-62-0) set.seed, *[51](#page-50-0)* SimAnova, *[55](#page-54-0)*, *[57](#page-56-0)*, [64](#page-63-0) SimBoot, *[51](#page-50-0)*, *[57](#page-56-0)*, [66](#page-65-0) SimClean, *[57](#page-56-0)*, [67](#page-66-0) SimDesign, [69](#page-68-0) SimExtract, *[52](#page-51-0)*, *[55](#page-54-0)*, *[57](#page-56-0)*, [69](#page-68-0) SimFunctions, *[55](#page-54-0)*, *[57](#page-56-0)*, [71](#page-70-0) SimResults, *[51,](#page-50-0) [52](#page-51-0)*, *[57](#page-56-0)*, [72](#page-71-0) SimShiny, *[57](#page-56-0)*, [74](#page-73-0) stop, *[7](#page-6-0)*, *[20](#page-19-0)* subset, *[65](#page-64-0)*

## 78 INDEX

Summarise, *[50](#page-49-0)*, *[55](#page-54-0)*, *[57](#page-56-0)*, [75](#page-74-0) summary.SimDesign *(*runSimulation*)*, [49](#page-48-1) suppressWarnings, *[27](#page-26-0)*

try, *[7](#page-6-0)*, *[20](#page-19-0)*

unname, *[11](#page-10-1)*, *[17](#page-16-1)*, *[19](#page-18-1)*, *[24,](#page-23-0) [25](#page-24-0)*, *[28](#page-27-0)*, *[31,](#page-30-1) [32](#page-31-0)*, *[44](#page-43-0)*